# **EDIFACT-SUBSET EDITEC Liefermeldung**

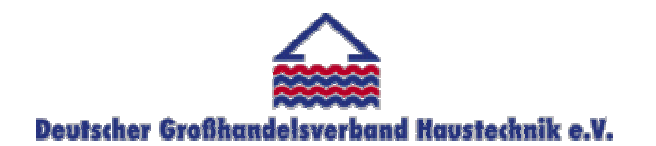

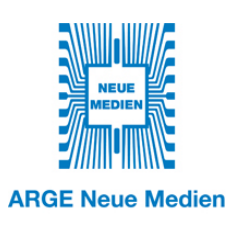

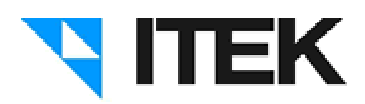

# **DESADV / D.96B Version 3.4 / November 2008**

Inhaltsverzeichnis des Subsets "Liefermeldung"

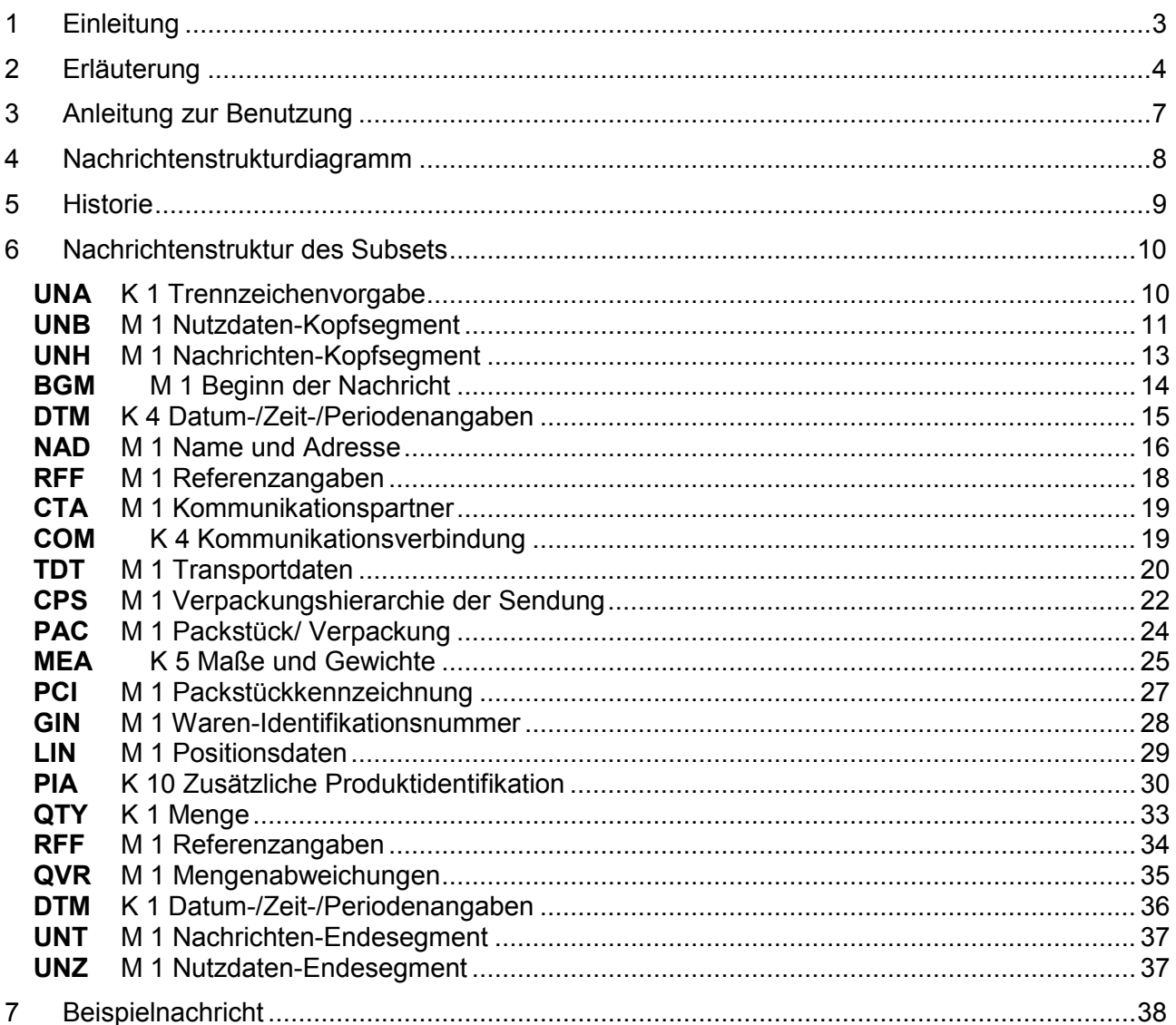

# 1 Einleitung

Das vorliegende EDIFACT-Subset zum Nachtichtentyp "Liefermeldung" wurde im Auftrag der Arbeitsgemeinschaft Neue Medien der deutschen Sanitärindustrie e.V. und dem Deutschen Großhandelsverband Haustechnik e.V. von ITEK erstellt.

> **ITEK**  Technologiepark 19 33100 Paderborn

Telefon: (0 52 51) 16 14 –0 Telefax: (0 52 51) 16 14 –99 E-Mail: editec@itekgmbh.de

Das EDIFACT-Subset basiert auf der EDIFACT-Syntax-Version 3 und auf den folgenden öffentlichen Dokumenten:

- EDIFACT Einheitlicher Nachrichtentyp "DESADV"
- UN/EDIFACT Directory 96B, UN/ECE/TRADE/WP.4
- EDIFACT-Anwendungsrichtlinie Service-Segmente, Entwurf DIN 16560-Teil 1, Februar 1994
- UN/EDIFACT Codeliste D.97A

Paderborn, im November 2008

# 2 Erläuterung

Die EDITEC-Liefermeldung beinhaltet Details zu versandfertigen Waren. Diese Informationen sind entweder reine Lieferscheininformationen (Artikel mit Bezeichnung und Menge), oder diese werden ergänzt um Verpackungshierarchien und deren Nummerierung über die sogenannte Nummer der Versandeinheit. Zu beachten ist, dass die Liefermeldung vor dem physischen Eintreffen der Waren zum Empfänger gesendet werden sollte, damit dieser die Informationen zur Vorbereitung der Warenannahme nutzen kann.

### **Merke: Die Liefermeldung soll so früh wie möglich an den Handel versendet werden.**

Im einzelnen können Angaben über Einzelpositionen und Packstücke gemacht werden. Für den Empfänger sollen folgende Informationen zur Verfügung gestellt werden:

- 1. Wann wurden die Waren versandt, bzw. ab wann steht die Ware zum Versand bereit?
- 2. Wie ist die Sendung verpackt, und in welchem Packstück befinden sich welche Artikel?
- 3. Daraus folgt, dass der Empfänger seine Wareneingangslogistik für den Empfang der Ware optimieren, sowie die Wareneingangsprüfung vornehmen kann.
- 4. Außerdem besteht die Möglichkeit, die Liefermeldung als Grundlage für die Rechnungsprüfung zu verwenden.

Es wird empfohlen, zur Kennzeichnung der Liefereinheiten (Packstücke) die im EAN-128 Standard als Barcode verwendete Nummer der Versandeinheit (NVE) zu benutzen. Durch den Einsatz von Barcode-Lesegeräten kann die Warenannahme schnell und effektiv abgewickelt werden.

Die Nummer der Versandeinheit ist, neben der Darstellung der Artikelnummer, eine weitere Variante, die im EAN 128-Standard abgewickelt werden kann. Im Unterschied zur EAN Artikelnummer (internationale Artikelnummer der Versandeinheit), der der EAN-Datenbezeichner 01 vorangestellt wird, ist die Nummer der Versandeinheit mit dem EAN-Datenbezeichner 00 gekennzeichnet.

Mit der Liefermeldung kann die hierarchische Beziehung innerhalb einer Sendung beschrieben werden. Sie beginnt auf der höchsten Ebene mit der Sendung und endet auf der untersten Ebene mit der Position (siehe Beispiele Seiten 4 und 20).

Die Angabe der hierarchischen Beziehung innerhalb einer Sendung ist jedoch nicht zwingend notwendig. Eine einfache und sinnvolle Verwendung der Liefermeldung besteht in der Angabe aller zu liefernden Positionen mit ihren relevanten Informationen (Artikelnummer, Menge etc.) in einer Sendung.

Beispiel zur Verwendung der Hierarchie:

Die Liefermeldung bezieht sich auf eine Sendung, die aus 2 Paletten besteht; jede Palette wird mit einer Nummer der Versandeinheit (NVE) eindeutig identifiziert.

Die erste Palette wird durch die NVE (00)343107380000001051 identifiziert und besteht aus 20 Kartons mit der EAN 4310738000152. Die Palette ist eine 800 mm x 1.200 mm Standardpalette

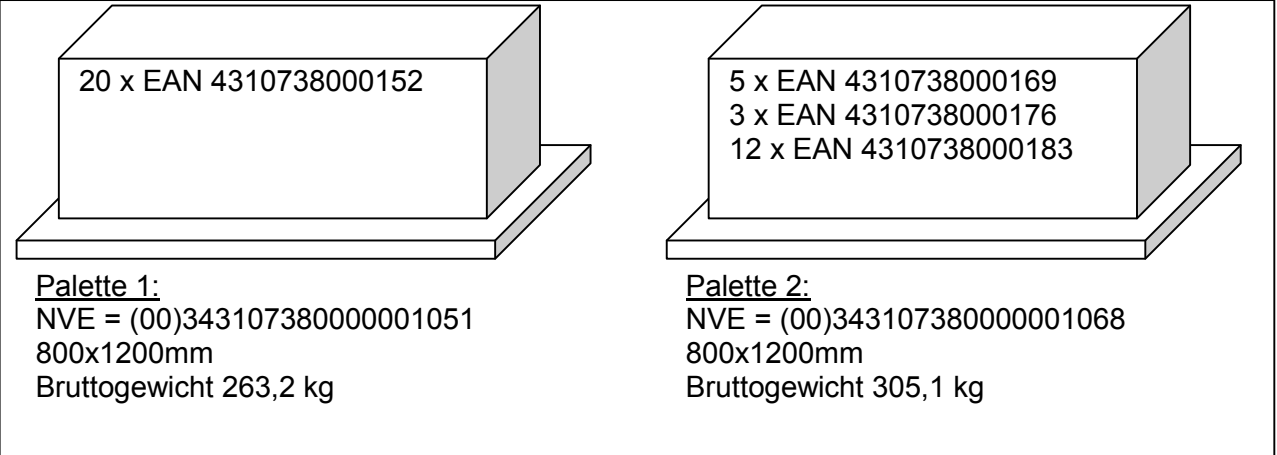

*Aufteilung der Beispielsendung* 

und wiegt brutto 263,2 kg. Es wird davon ausgegangen, dass sich jeweils in den Kartons nur ein Artikel befindet.

Die zweite Palette wird durch die NVE (00)343107380000001068 identifiziert und umfasst 5 Kartons des Produktes mit der EAN 4310738000169, 3 Kartons mit der EAN 4310738000176 und 12 Kartons mit der EAN 4310738000183. Die Palette ist eine 800 mm x 1.200 mm Standardpalette und wiegt brutto 305,1 kg. Für die Kartons gilt ebenfalls, dass sich in den Kartons jeweils nur ein Artikel befindet.

Das Beispiel beschreibt die Sendung bestehend aus 2 Paletten und gibt für jede den Palettentyp, Maße und Gewicht sowie die eindeutige Identifikationsnummer (Nummer der Versandeinheit) an. Der Inhalt jeder Palette wird dann durch die EAN der enthaltenen Liefereinheiten beschrieben.

Die EDIFACT-Datei zu dem Beispiel ist wie folgt aufgebaut:

... CPS+1' Gesamte Sendung PAC+2++PN' 2 Paletten CPS+2+1' Palette 1 der Sendung PAC+1++PN' Äußere Verpackung Palette 1 MEA+AAE+BW+KGM:263,2' Bruttogewicht der Palette 1 PCI+33E' GIN+BJ+00343107380000001051' NVE der Palette 1 PAC+20++CT' Palette 1 enthält 20 Kartons.. QTY+12:20' Liefermenge 20

LIN+1++4310738000152:EN::89' ..mit dem Artikel mit der EAN 4310738000152

CPS+3+1' Palette 2 der Sendung PAC+1++PN' Außere Verpackung Palette 2 MEA+AAE+BW+KGM:305,1' Bruttogewicht Palette 2 PCI+33E' PCI+33E' PALETTE PARAGEMENT PARAGEMENT PARAGEMENT POINTS.<br>
RIVE der Palette 2 GIN+BJ+00343107380000001068' PAC+20++CT' PAC+20++CT' Palette 2 enthält 20 Kartons..<br>LIN+2++4310738000169:EN::89' ...davon Artikel 4310738000169.. LIN+2++4310738000169:EN::89' QTY+12:5' ..Liefermenge 5 LIN+3++4310738000176:EN::89' ...davon Artikel 4310738000176... QTY+12:3'<br>Liefermenge 3 ...Liefermenge 3<br>LIN+4++4310738000183:EN::89' ...davon Artikel 4310738000183... LIN+4++4310738000183:EN::89' QTY+12:12' ... Liefermenge 12

# 3 Anleitung zur Benutzung

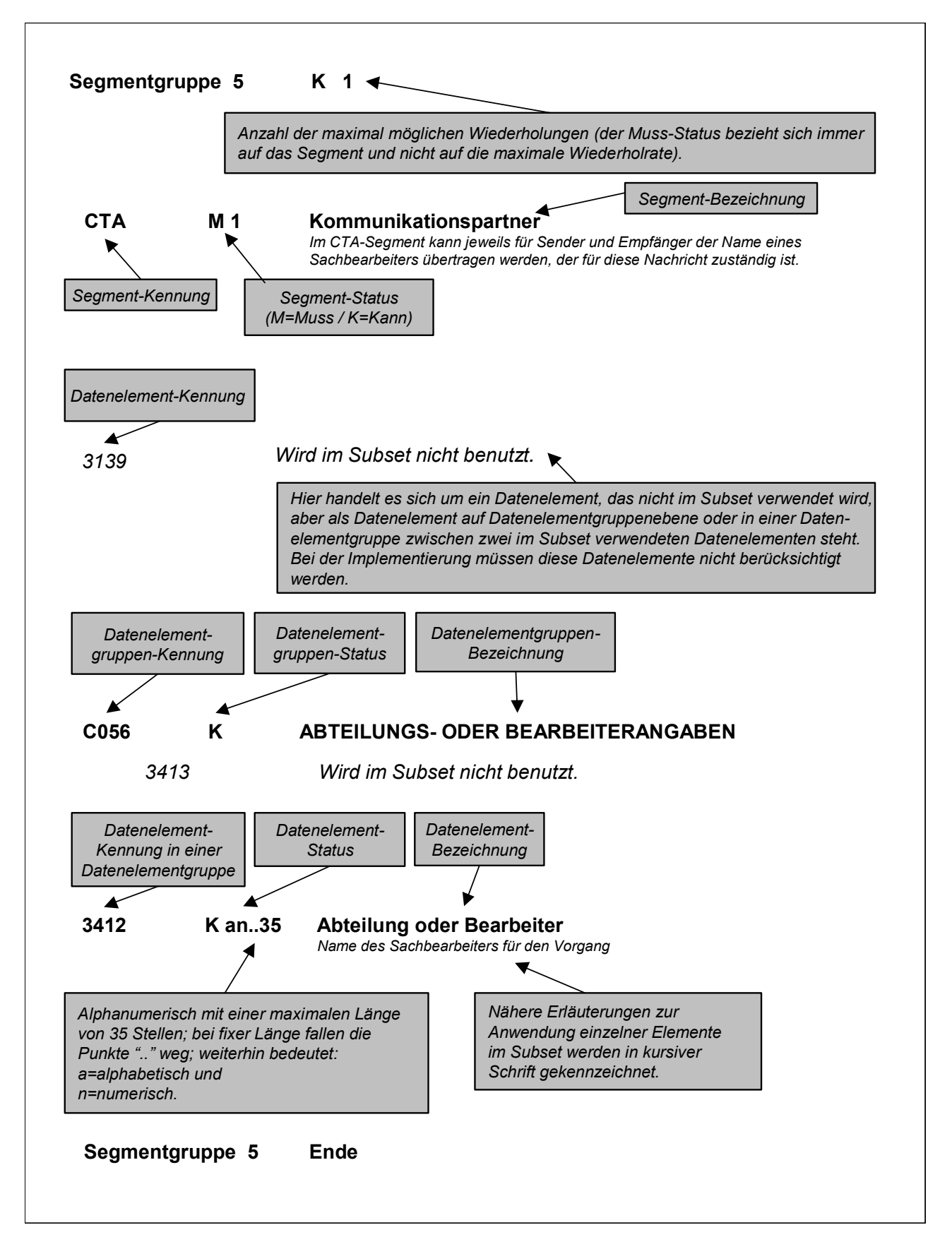

# 4 Nachrichtenstrukturdiagramm

4

 $K$  10

 $K$  1

Die folgende Abbildung zeigt die Nachrichtenstruktur des Subsets "Liefermeldung" mit Segment-Status und maximaler Wiederholrate.

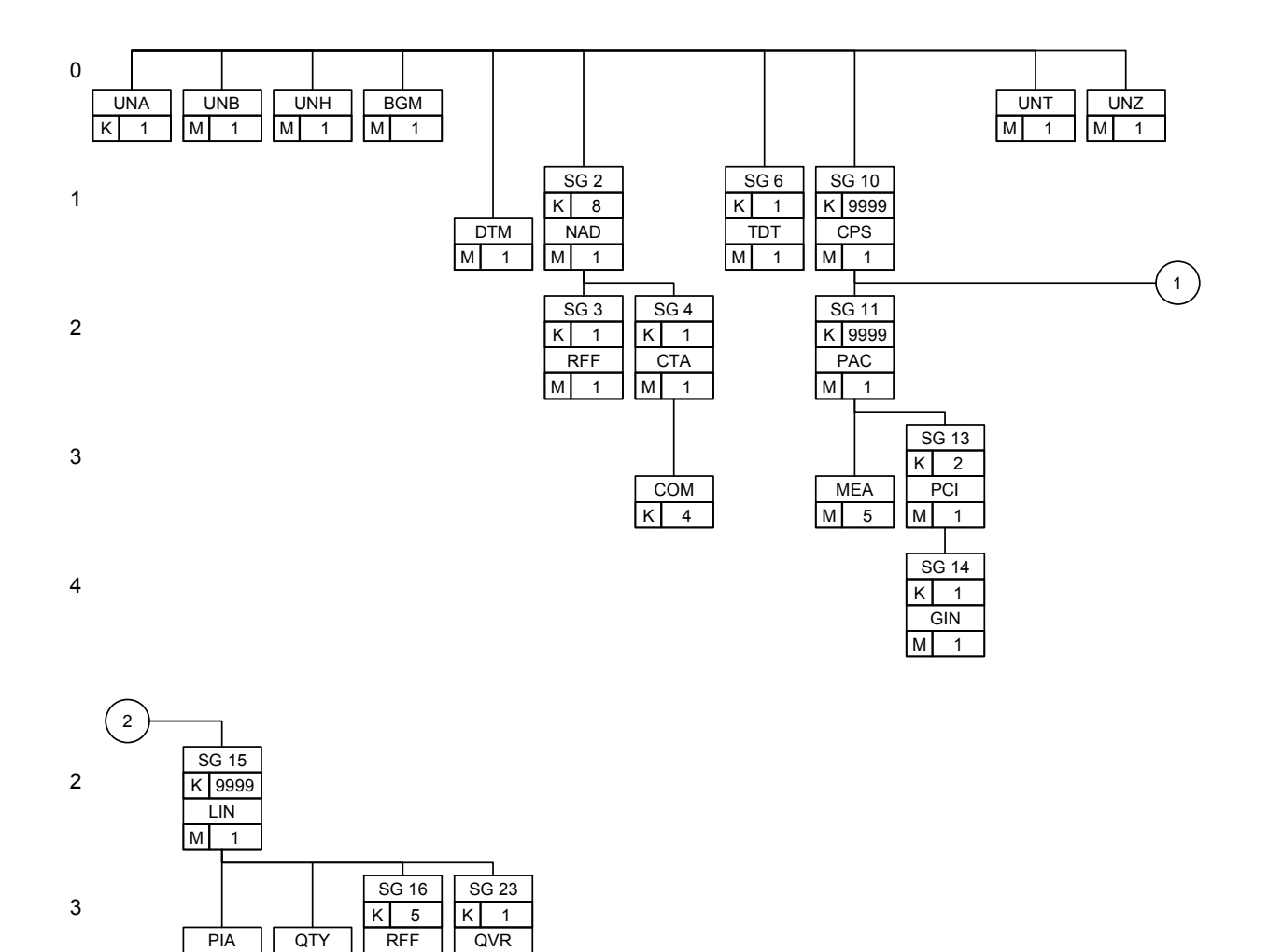

DTM  $K 1$ 

 $M$  1

 $M 1$ 

# 5 Historie

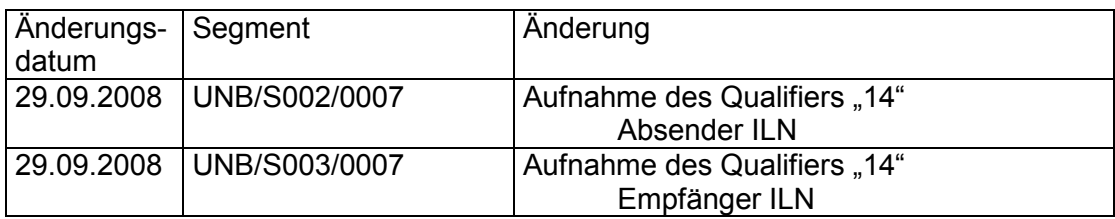

# 6 Nachrichtenstruktur des Subsets

# **UNA** K 1 Trennzeichenvorgabe

*Im UNA-Segment werden die Trenn-, Dezimal- und Freigabezeichen festgelegt. Die Zeichen werden nur einmal definiert und gelten für die folgenden Nachrichten bis auf Widerruf. Sie werden daher auch nicht weiter übertragen.* 

*Wenn benötigt, Wert :+,? '* 

- *: trennt Datenelemente in einer Datenelementgruppe*
- *+ trennt Segmentbezeichner, Datenelementgruppen und Datenelemente*
- *, Dezimalzeichen (Komma)*
- *? Freigabezeichen, gibt dem auf das Freigabezeichen folgende Zeichen seine ursprüngliche Bedeutung zurück.*

 *Leerzeichen, reserviert für spätere Anwendungen* 

*' Segment-Endezeichen* 

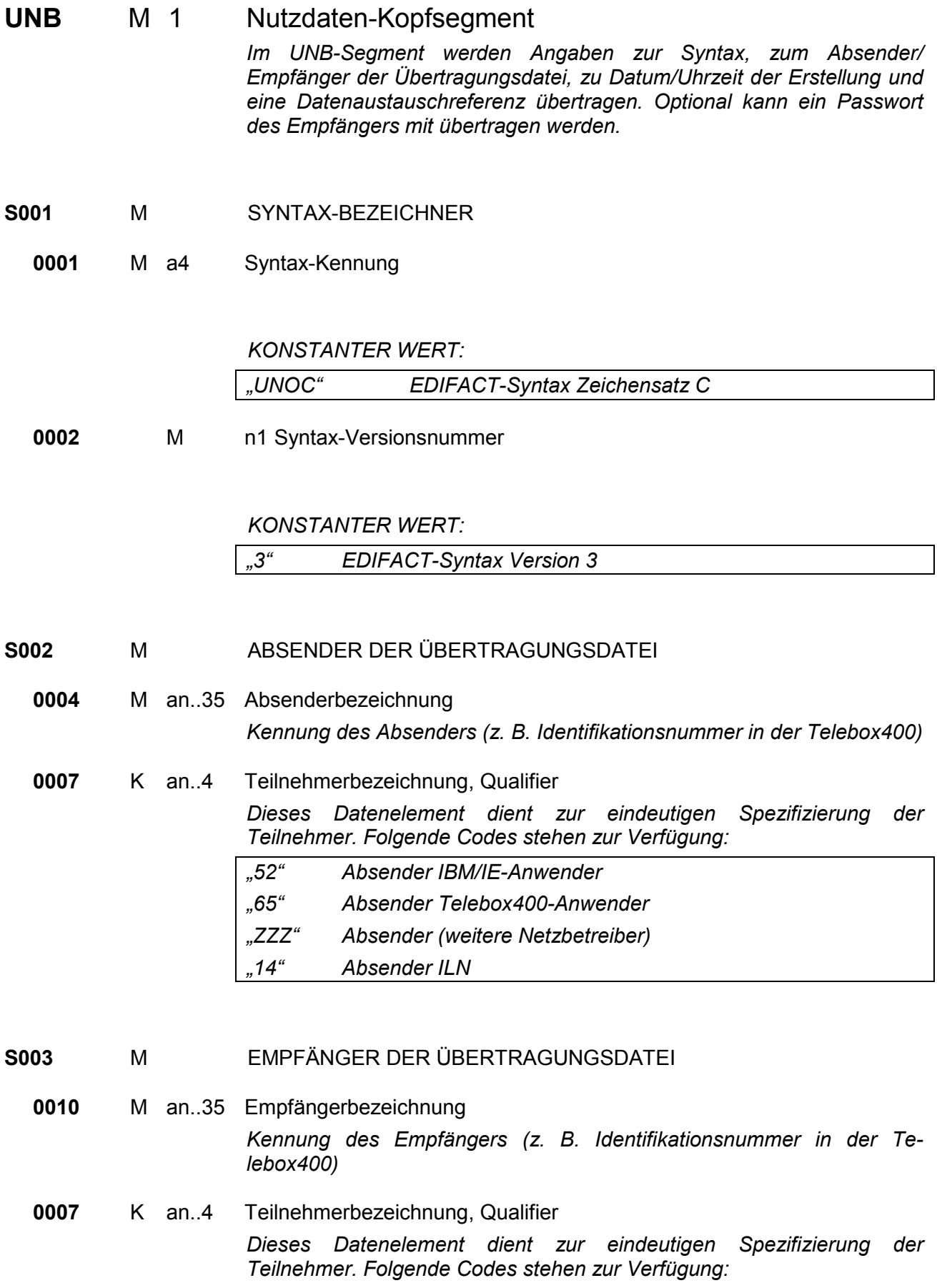

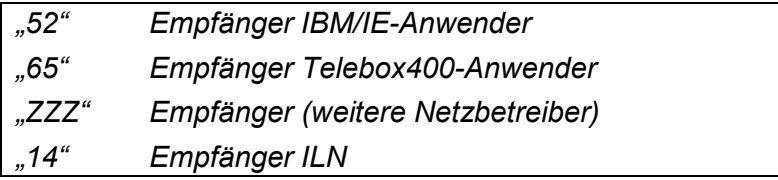

**S004** M DATUM/UHRZEIT DER ERSTELLUNG

- **0017** M n6 Datum der Erstellung *Datum der Nachrichtenerstellung beim Absender im Format "JJMMTT" (Dieses Format ist nach der EDIFACT-Syntax, Version 3, vorgeschrieben).*
- **0019** M n4 Uhrzeit der Erstellung *Format: HHMM*

**0020** M an..14 DATENAUSTAUSCHREFERENZ *Lückenlos aufsteigende Nummer je Kommunikationsdresse (X.400, Provider, ...) und Nachrichtentyp. Die Datenaustauschreferenznummer dient der Plausibilitätsprüfung zur Feststellung von Doppel- und Fehlübertragungen. Diese Aufgabe wird vom Konverter übernommen.* 

### **S005** K REFERENZ/PASSWORT DES EMPFÄNGERS

*bilateral vereinbart werden.* 

# **0022** M an..14 Referenz oder Passwort des Empfängers *Ein Passwort gestattet den Zugang zum Anwendungssystem des Empfängers. Ein Passwort kann zwischen Sender und Empfänger*

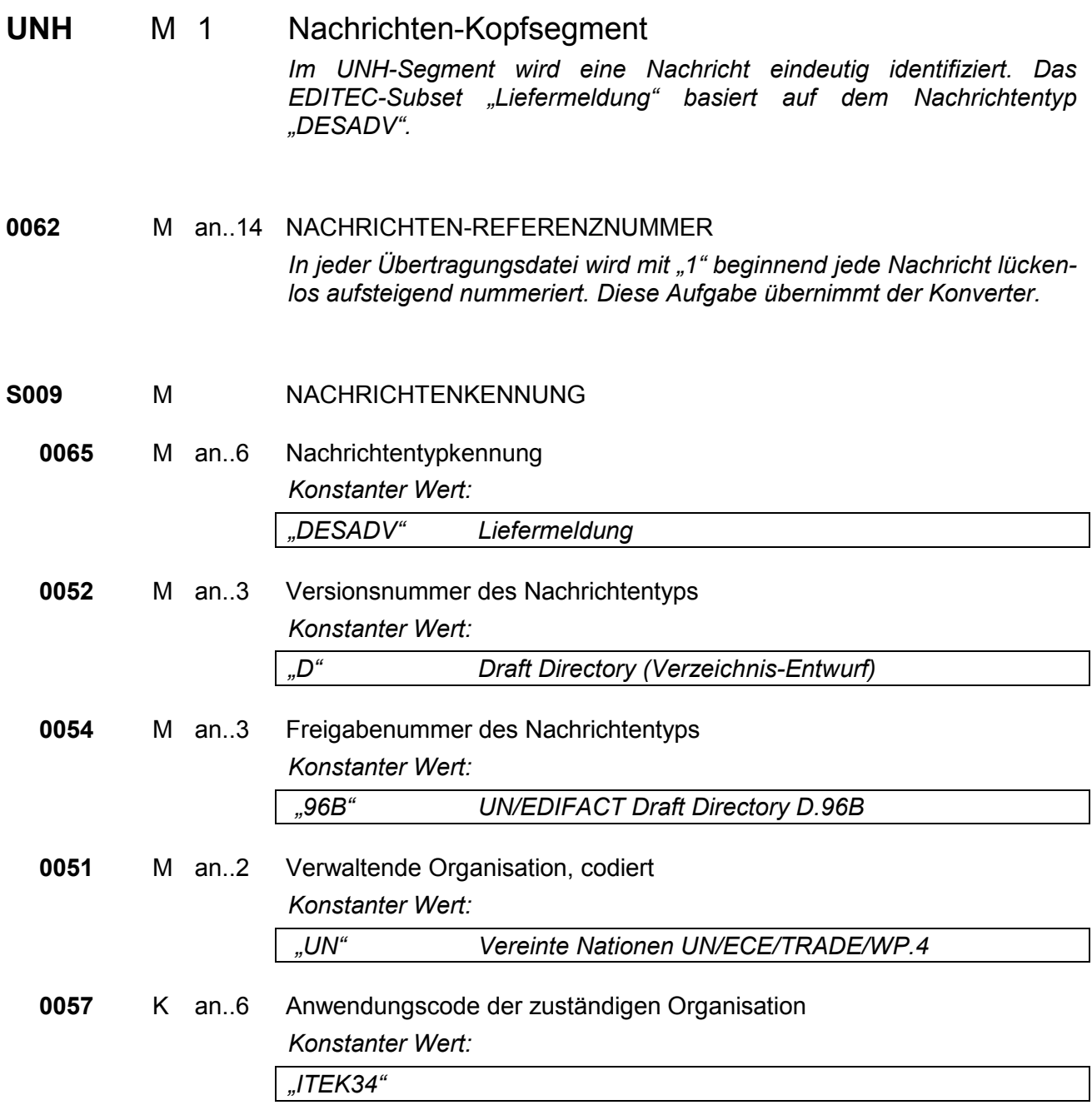

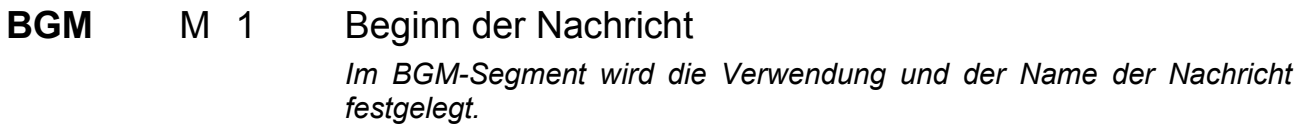

**C002** KDOKUMENTEN-/NACHRICHTENNAME

**1001** K an..3 Dokumenten-/Nachrichtenname, codiert *FOLGENDE CODES STEHEN ZUR VERFÜGUNG: "22E" Lieferavis aufgrund einer bei der Industrie erzeugten Bestellung "270" nur Lieferscheinangaben "351" Liefermeldung (inkl. Lieferscheinangaben)* 

### **C106** KDOKUMENTEN-/NACHRICHTENIDENTIFIKATION

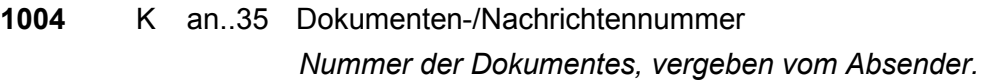

- *Die Übertragung mehrerer Liefermeldungen an einem Tag ist möglich.*
- *Für Streckenlieferungen erfolgen eigene Liefermeldungen (abweichende Lieferanschrift im NAD).*
- *Werden nur Lieferscheinangaben ohne Informationen zur Verpackung versendet, so wird der Code 270 (nur Lieferscheinangaben) verwendet.*

# **DTM** K 4 Datum-/Zeit-/Periodenangaben

*Im DTM-Segment muss das Datum der Liefermeldung übertragen werden. Ergänzend dazu können weitere Daten angegeben werden.* 

### **C507** M DATUM-/ZEIT-/PERIODENANGABEN

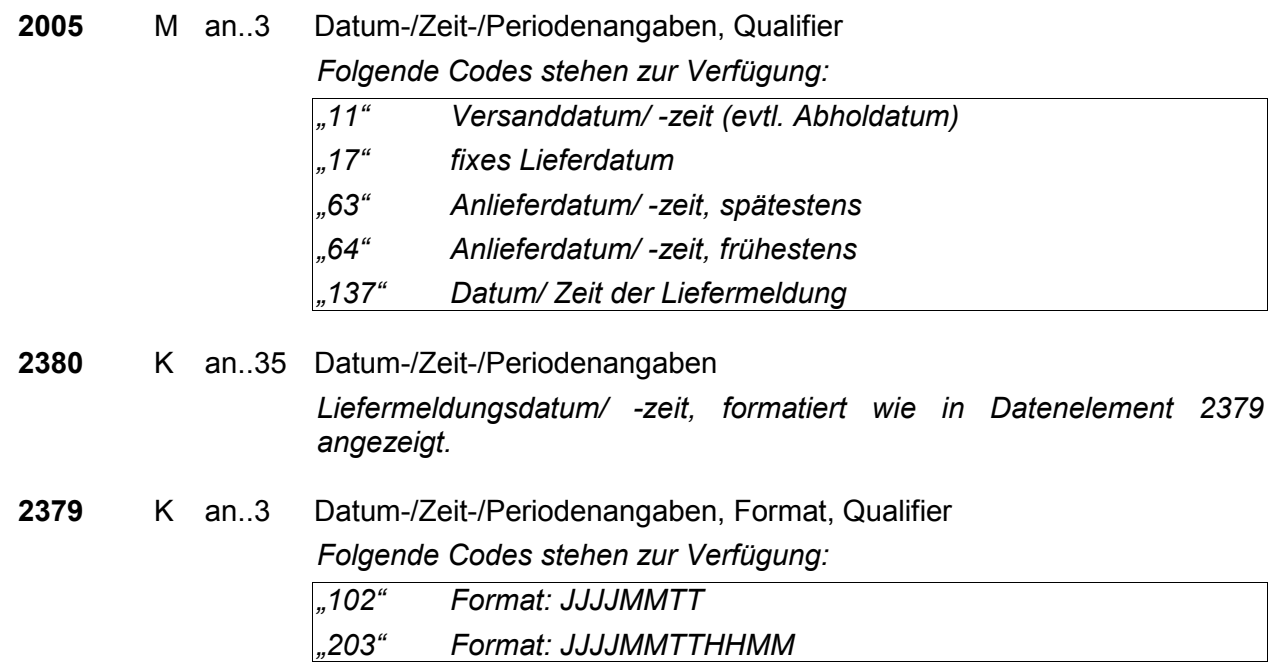

# **Segmentgruppe 2 K 4**

Diese Segmentgruppe umfasst das NAD-Segment sowie die Segmentgruppen 3 und 4 und dient zur Angabe der an der Nachricht beteiligten Partner und deren Ansprechpartner.

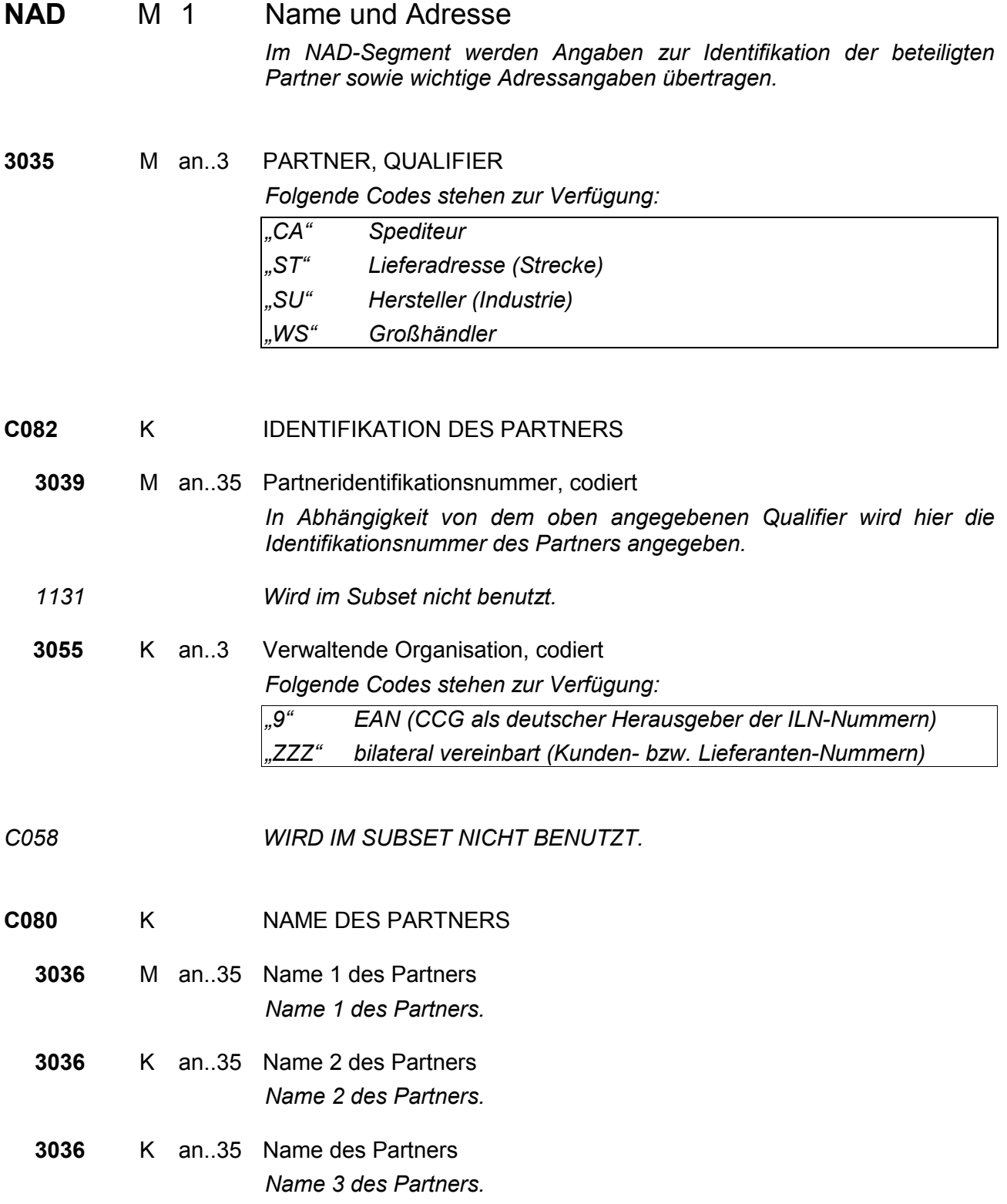

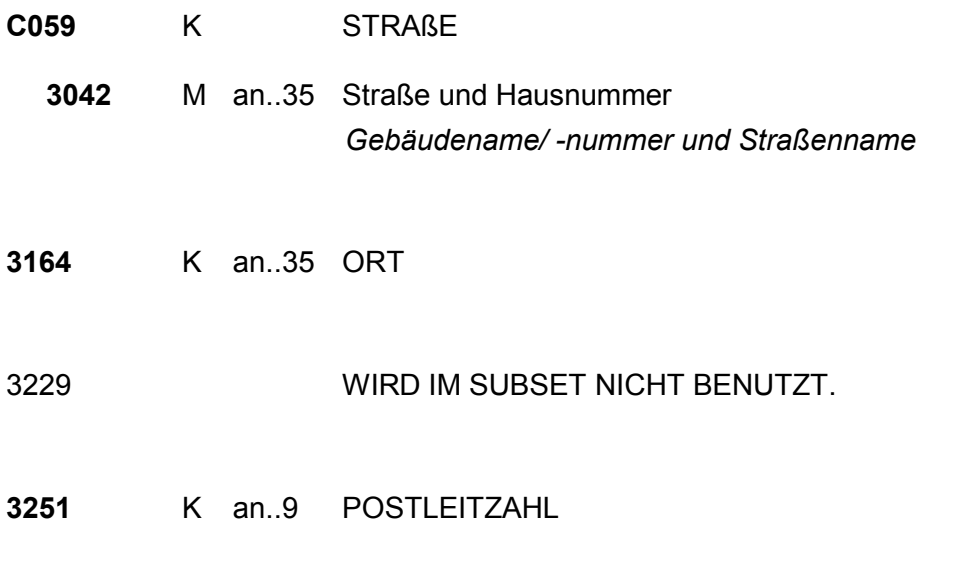

**3207** K an..3 LAND, CODIERT

*Die wichtigsten Ländercodes nach ISO 3166 (auf den Lieferscheinpapieren sind die postalischen Codes anzugeben):* 

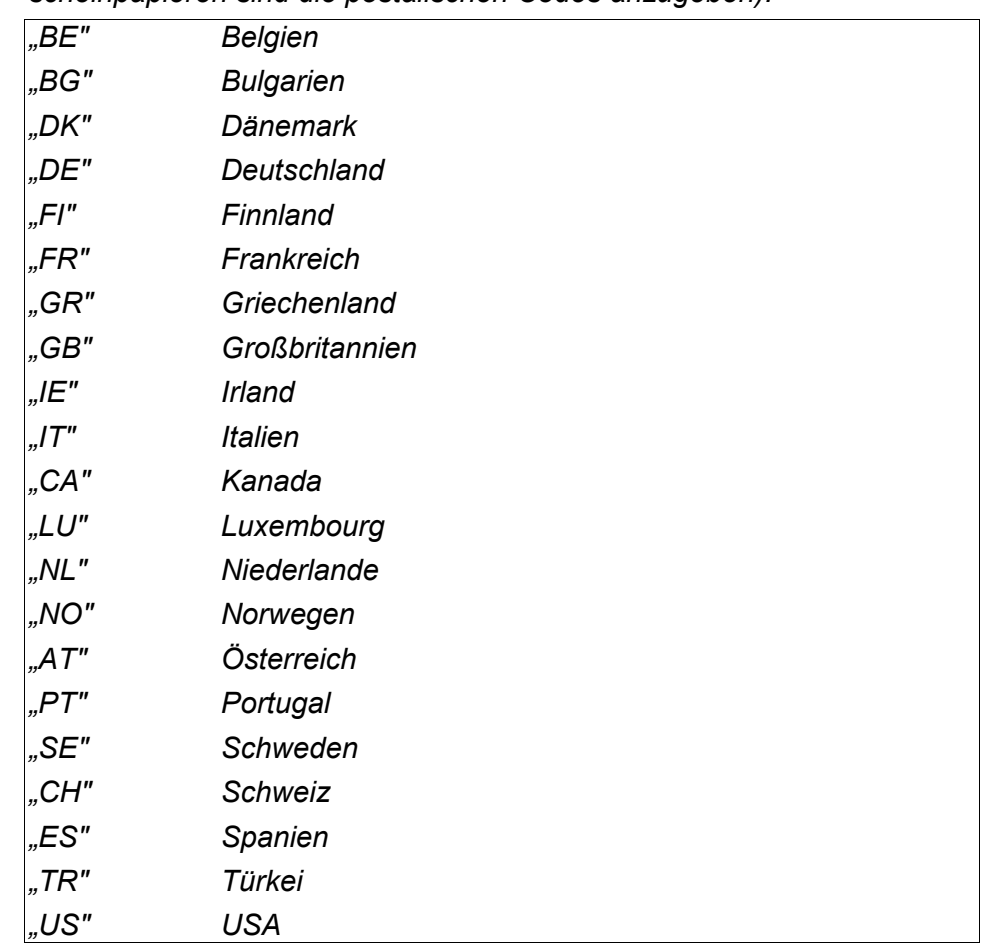

# **Segmentgruppe 3 K 2**

Diese Segmentgruppe enthält das RFF-Segment. Es enthält die Referenzen zum im NAD-Segment angegebenen Partner.

RFF M 1 Referenzangaben

*Dieses Segment wird zur Angabe von Referenzierungen verwendet, die sich auf den Partner beziehen, welcher im vorangegangenen NAD-Segment identifiziert wurde. Dies kann z. B. die eigene Identifikationsnummer beim Partner als Ergänzung zur ILN-Nummer sein.* 

*Zur Übertragung der WEEE-Registriernummer (EAR/Elektro-Altgeräte-Register) steht der Code "XA" zur Verfügung. Die Übertragung der WEEE-Reg. Nummer ist ab dem 24.11.2005 Pflicht.* 

- **C506** M REFERENZANGABEN
	- **1153** M an..3 Referenz, Qualifier

*Konstanter Wert:* 

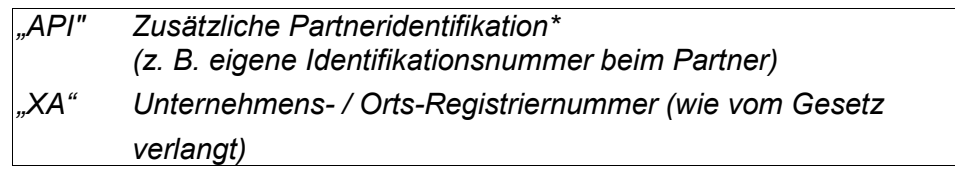

*\*Code entspricht keiner UN/ EDIFACT-Codeliste.* 

**1154** K an..35 Referenznummer

**Segmentgruppe 3 Ende** 

# **Segmentgruppe 4 K 1**

Diese Segmentgruppe enthält das CTA-Segment zur Angabe des Ansprechpartners und das COM-Segment zur Angabe der Kommunikationsverbindung.

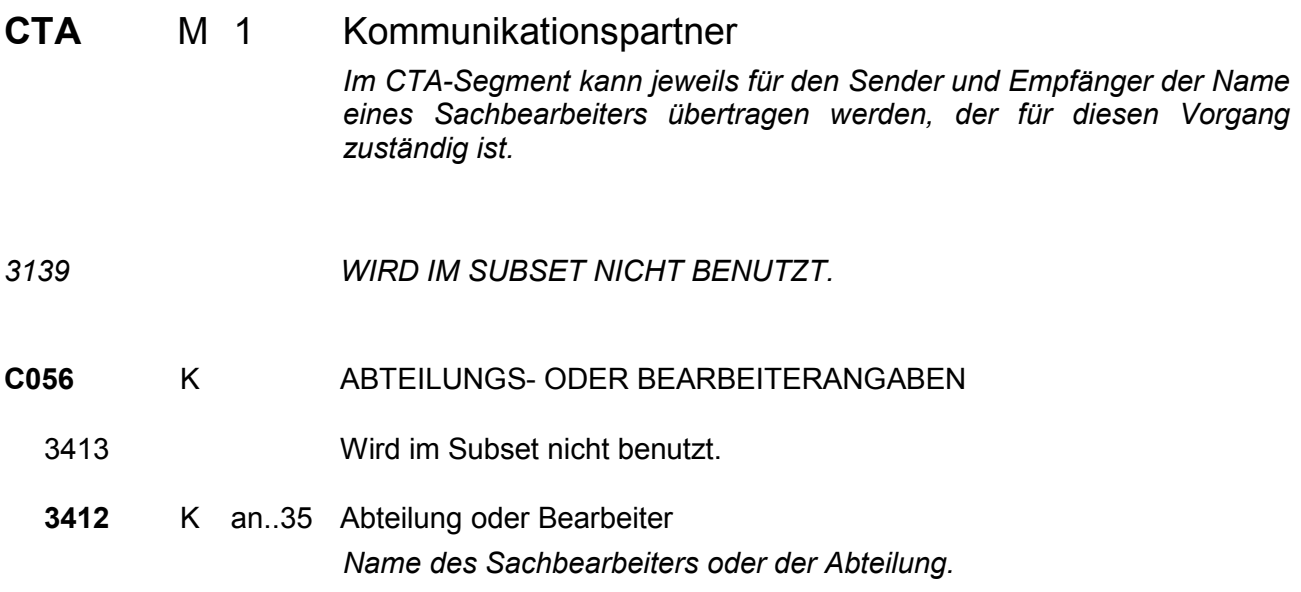

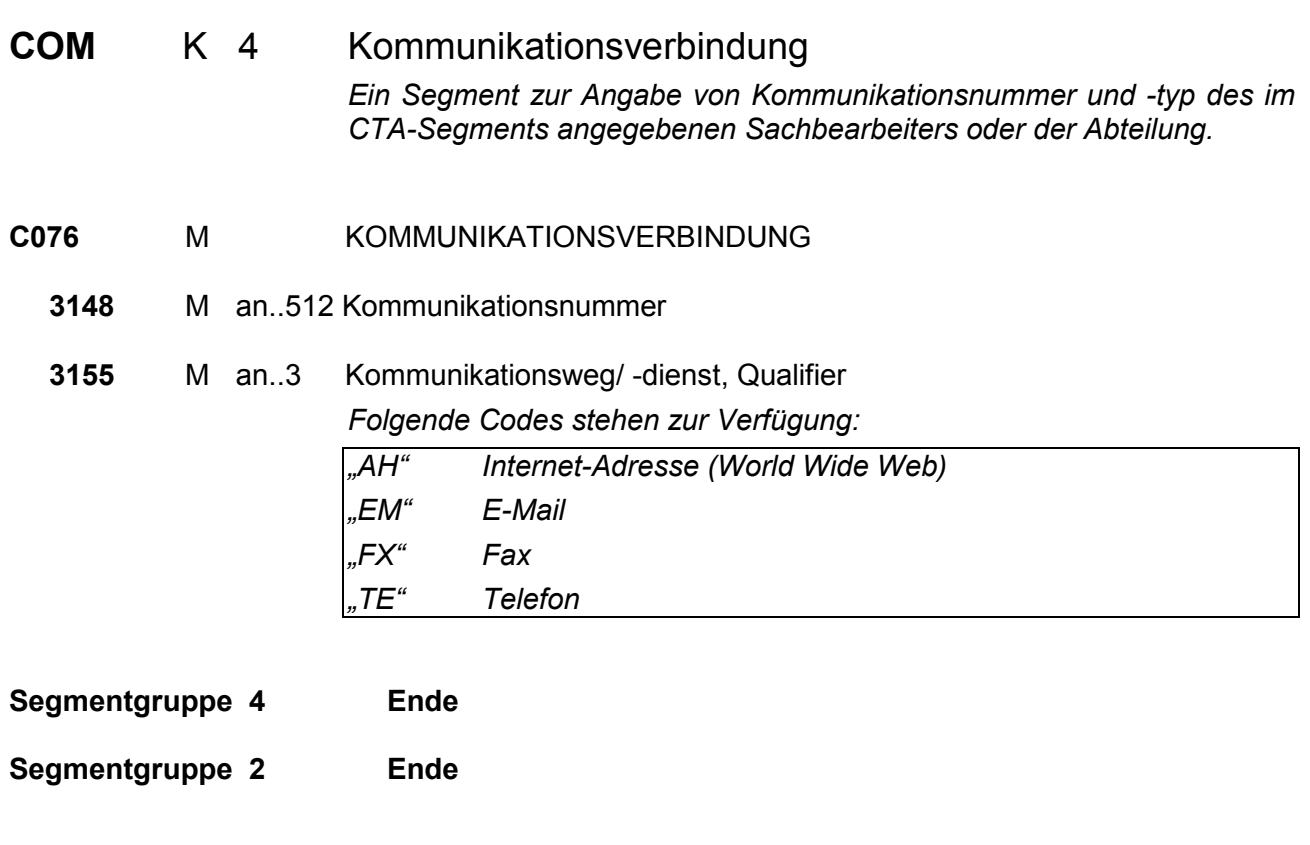

# **Segmentgruppe 6 K 1**  Diese Segmentgruppe enthält das TDT-Segment zur Angabe der Transportdaten. **TDT** M 1 Transportdaten

*Im TDT-Segment kann die Transportart übertragen werden.*  **8051** M an..3 TRANSPORTANGABEN, QUALIFIER *Konstanter Wert: "13" Transport* 

**8028** K an..17 BEFÖRDERUNGSNUMMER *Eindeutige Nummer, die vom Frachtführer vergeben wird.* 

- **C220** K ART DES TRANSPORTES
	- **8067** K an..3 Transportart, codiert *Folgende Codes stehen zur Verfügung: "10" Seefracht "20" Bahntransport "30" Straßentransport* 
		- *"40" Lufttransport*
		- *"50" Post (Paketdienst)*
		- *"60" Multimodaler Transport/kombinierter Verkehr*
		- *"90" Abholung*
- **C228** K TRANSPORTMITTEL

**8179** K an..8 Art des Transportmittels, Identifikation

*Folgende Codes stehen zur Verfügung:* 

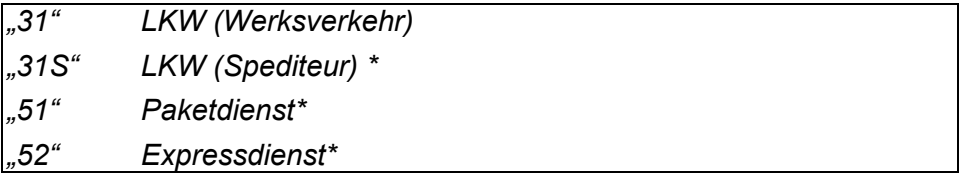

*Die mit \* gekennzeichneten Codes entsprechen keiner UN/ EDIFACT-Codeliste.* 

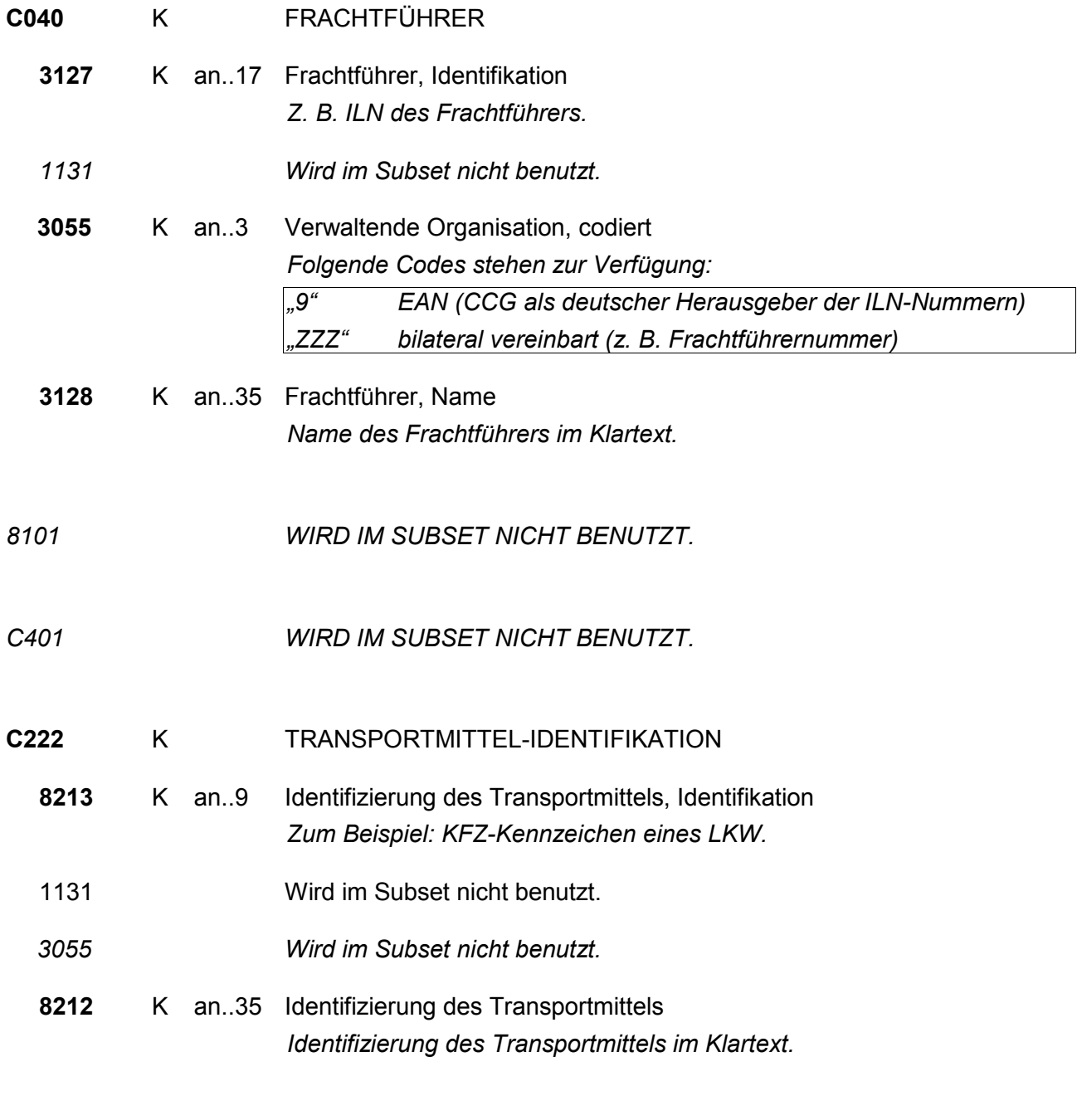

**Segmentgruppe 6 Ende** 

EDITEC "Liefermeldung", Version 3.4

# **Segmentgruppe 10 K 9999**

Diese Segmentgruppe enthält das CPS-Segment sowie die Segmentgruppen 11, 13, 14, 15, 16 und 23. Sie beinhaltet Informationen über alle Verpackungsebenen und die einzelnen Positionen der Sendung. Diese Segmentgruppe kann die Verpackungshierarchie darstellen. Die Gruppe beschreibt die Verpackungsstruktur von der äußeren zur inneren Verpackungsebene. Der Information zur inneren Verpackungsebene folgen die detaillierten Produktangaben.

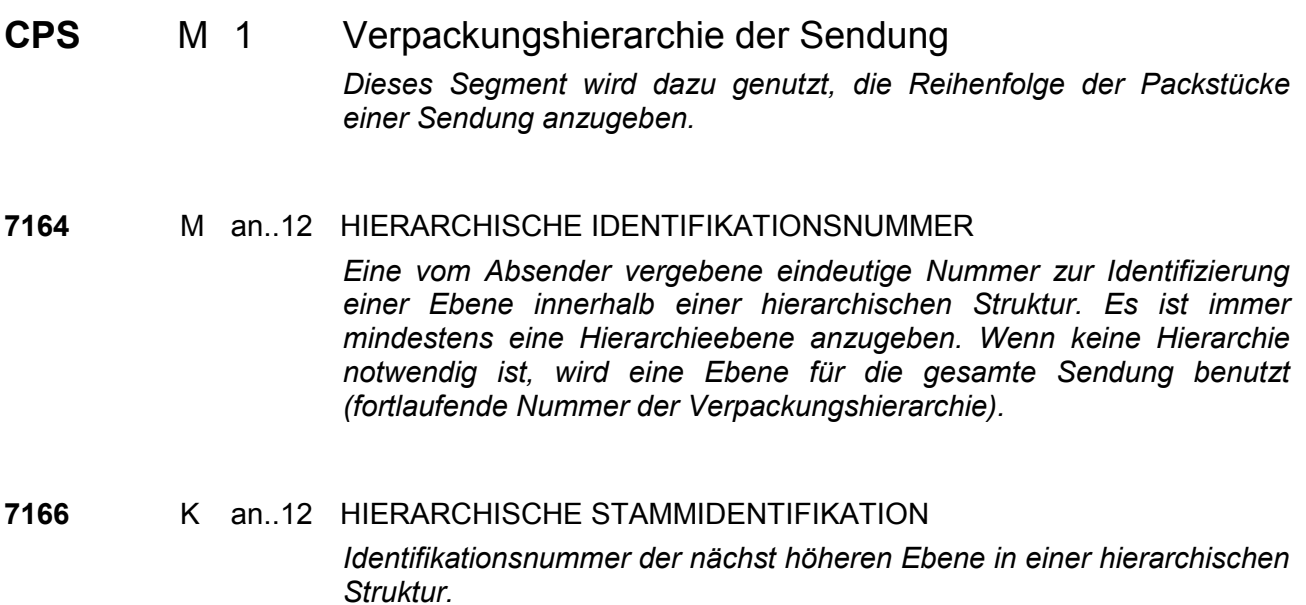

*Graphik zur Verdeutlichung siehe Seite 21.* 

• *Hierarchien werden erst vertikal und dann horizontal abgebildet. (Grafik zur Verdeutlichung des Vorgehens):* 

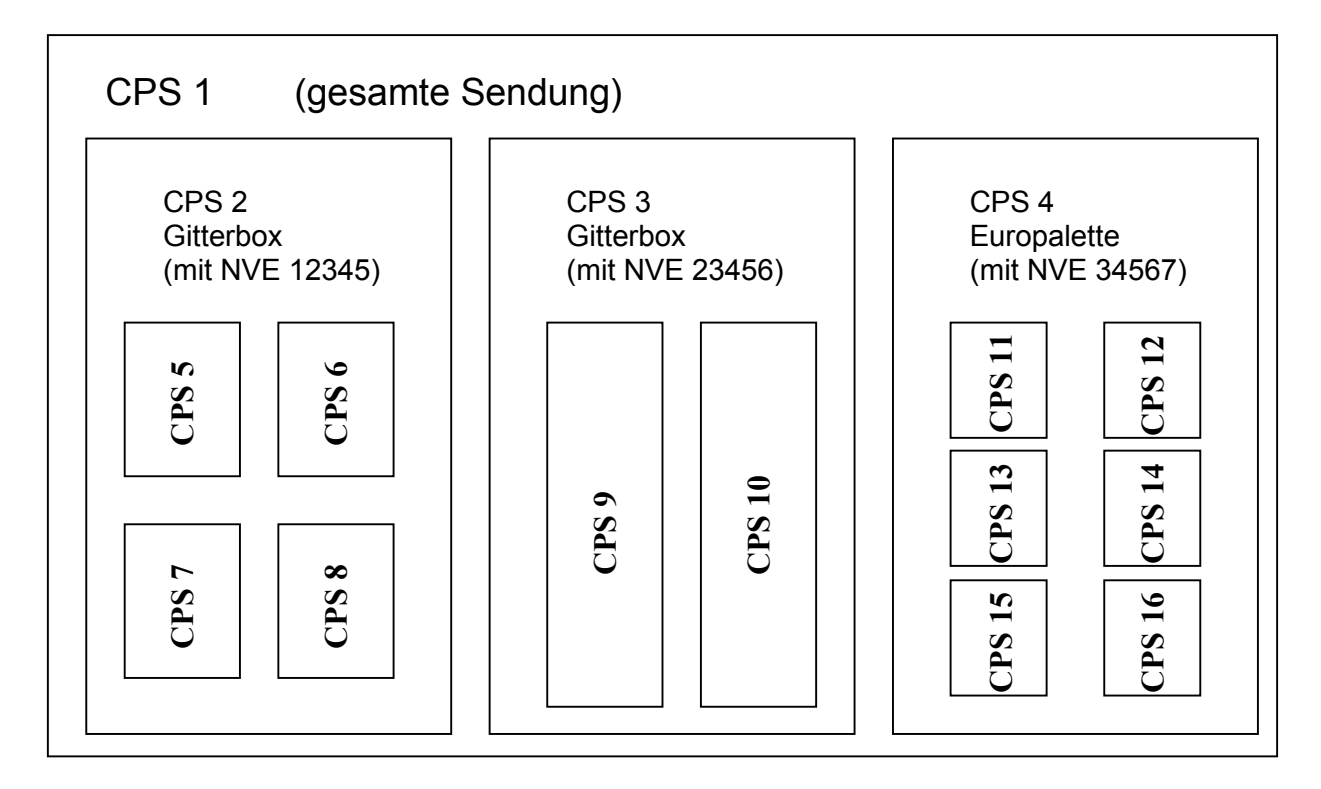

```
CPS+1
```
 CPS+2+1 (CPS 2 in Hierarchie CPS 1 enthalten) PAC+1++CH (Verpackung: Gitterbox)

 ... GIN+BJ+12345.. (NVE)

```
 CPS+5+2... 
                      CPS+6+2... 
                      CPS+7+2... 
                      CPS+8+2... 
               CPS+3+1 
               PAC+1++CH 
 ... 
               GIN+BJ+23456.. (NVE) 
                      CPS+9+3... 
                      CPS+10+3... 
               CPS+4+1 
               PAC+1++PN 
 ... 
               GIN+BJ+34567.. (NVE) 
                      CPS+11+4... 
                      CPS+12+4... 
                      CPS+13+4... 
                      CPS+14+4...usw.
```
# **Segmentgruppe 11 K 9999**

Diese Segmentgruppe enthält die Segmente PAC und MEA sowie die Segmentgruppen 13 und 14. Darin werden die Verpackungsart, deren physische Maße, Markierungen und Packstücknummern, Mengen, Datums-/Zeitangaben und Informationen über die Verpackung auf dieser Ebene angegeben.

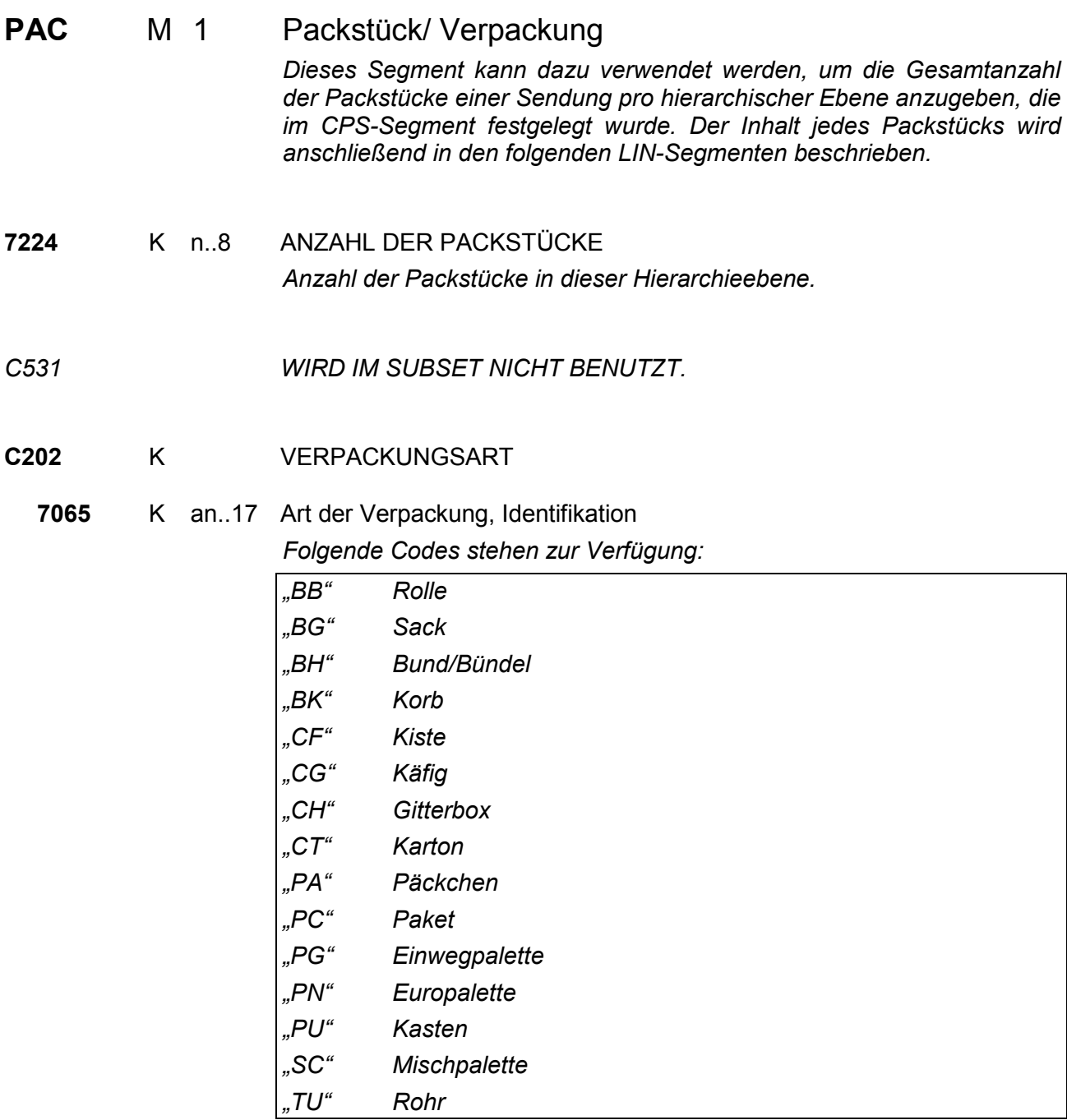

*C402 WIRD IM SUBSET NICHT BENUTZT.* 

# **C532** K RÜCKLIEFERBARE VERPACKUNGEN

*8395 WIRD IM SUBSET NICHT BENUTZT.* 

**8393** K an..3 Ladeinhalt von zurücklieferbaren Verpackungen, codiert *Konstanter Wert: "3" Für leere Verpackung als Kennzeichnung, dass die Verpackung zurückgeliefert werden muss.* 

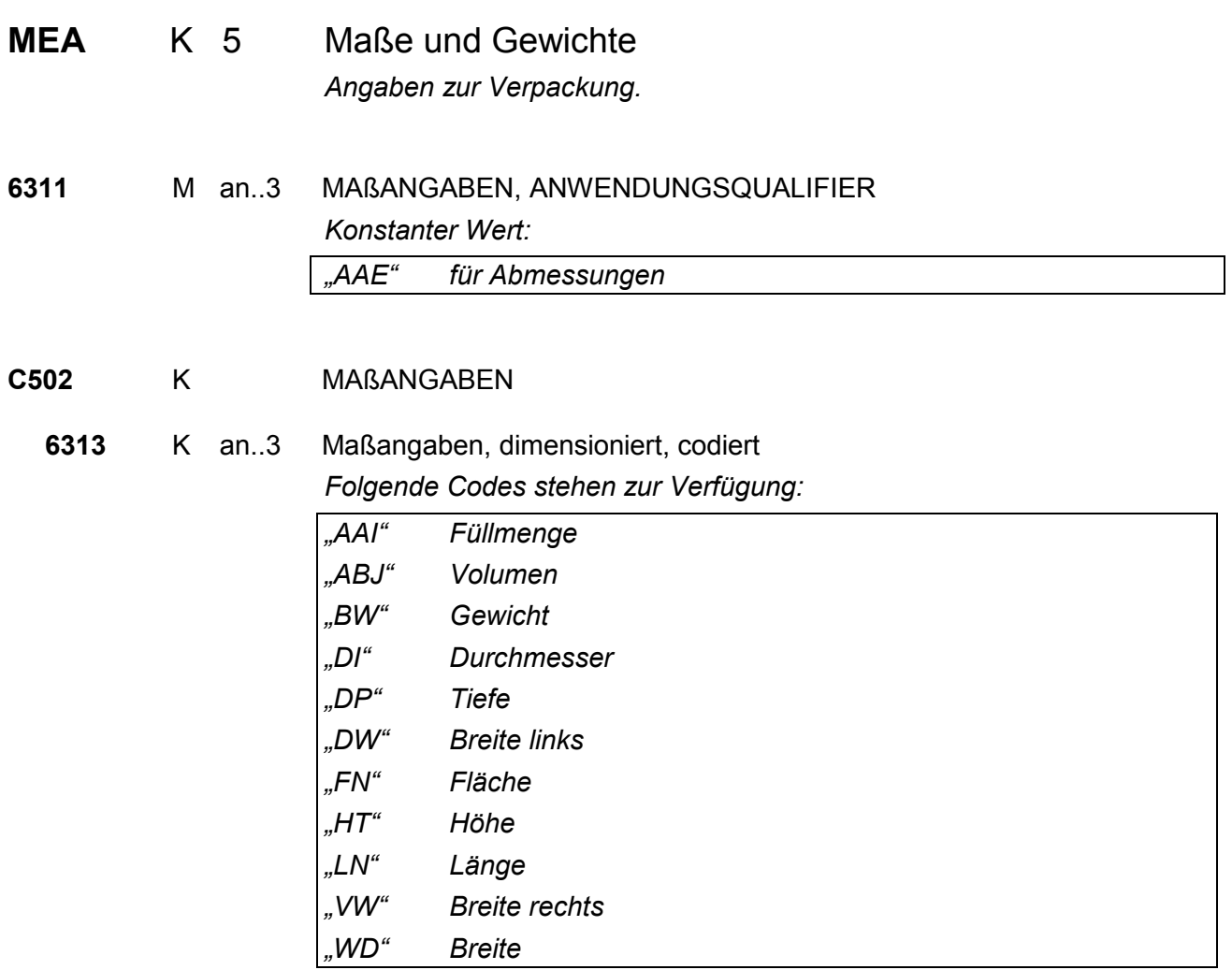

### **C174** K MAßANGABEN UND ABWEICHUNGEN

**6411** M an..3 Maßeinheit, Qualifier *Folgende Codes stehen zur Verfügung:* 

*"CMK" Quadrat-Zentimeter "CMQ" Kubik-Zentimeter "CMT" Zentimeter "DZN" Dutzend "GRM" Gramm "HLT" Hekto-Liter "KGM" Kilogramm "KTM" Kilometer "LTR" Liter "MMT" Millimeter "MTK" Quadrat-Meter "MTQ" Kubik-Meter "NRL" Anzahl Rollen "MTR" Meter "PCE" Stück "PR" Paar "SET" Satz "TNE" Tonne* 

**6314** K n..18 Maßwert

*Maßwert mit maximal drei Nachkommastellen.* 

# **Segmentgruppe 13 K 2**

Diese Segmentgruppe enthält das PCI-Segment sowie die Segmentgruppe 14. Die Gruppe gibt Informationen zu Markierungen, Etiketteninhalten und Packstücknummern an.

PCI M 1 Packstückkennzeichnung

*Das PCI-Segment beinhaltet Informationen zu Markierungen und Etiketten von Verpackungseinheit und -ebene, die im PAC-Segment angegeben sind.* 

### **4233** K an..3 MARKIERUNGSHINWEISE, CODIERT

*Folgende Codes stehen zur Verfügung:* 

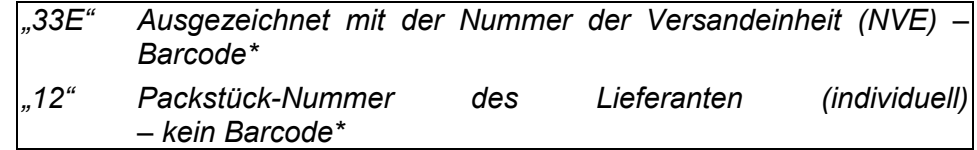

*Die mit \* gekennzeichneten Codes entsprechen keiner UN/ EDIFACT-Codeliste.* 

### **Segmentgruppe 14 K 1**

Diese Segmentgruppe enthält das GIN-Segment, in dem Verpackungs- identifikationsnummern (z. B. die Nummer der Versandeinheit) angegeben werden.

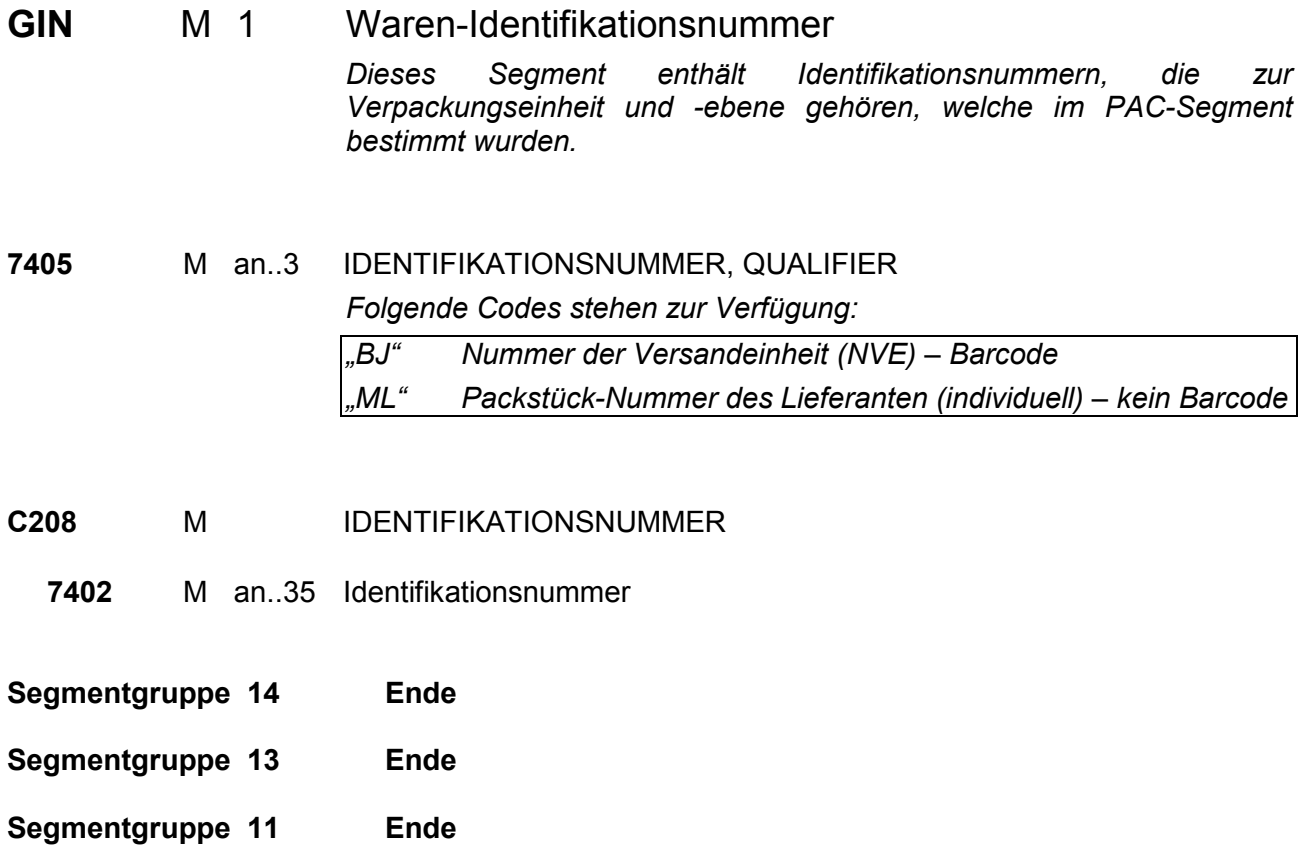

# **Segmentgruppe 15 K 9999**

Diese Segmentgruppe enthält die Segmente LIN, PIA, QTY und DTM sowie die Segmentgruppen 16 und 23. Es werden Angaben zu den versendeten Artikeln (Positionen) gemacht.

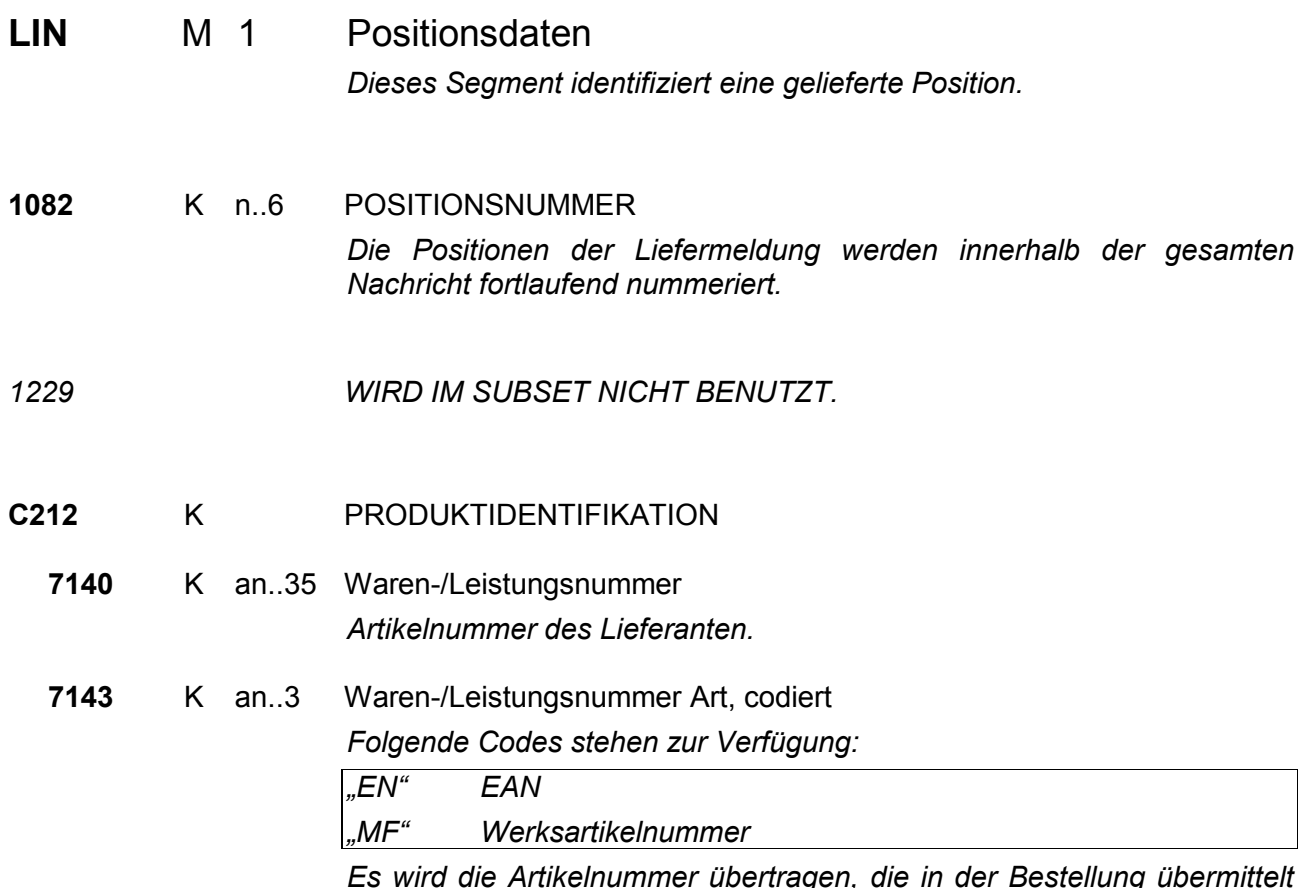

*Es wird die Artikelnummer übertragen, die in der Bestellung übermittelt wurde (EAN oder Werksartikelnummer).* 

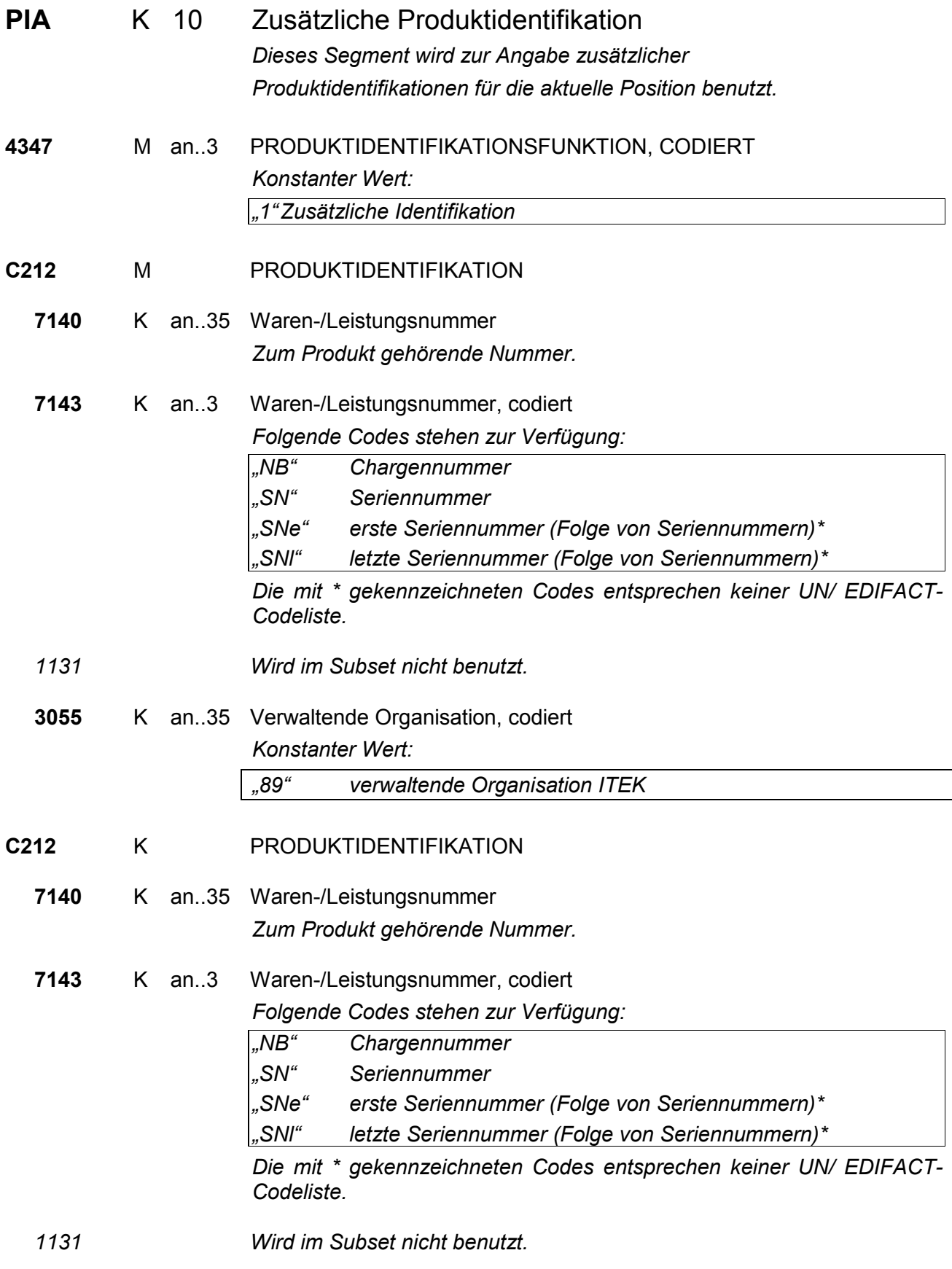

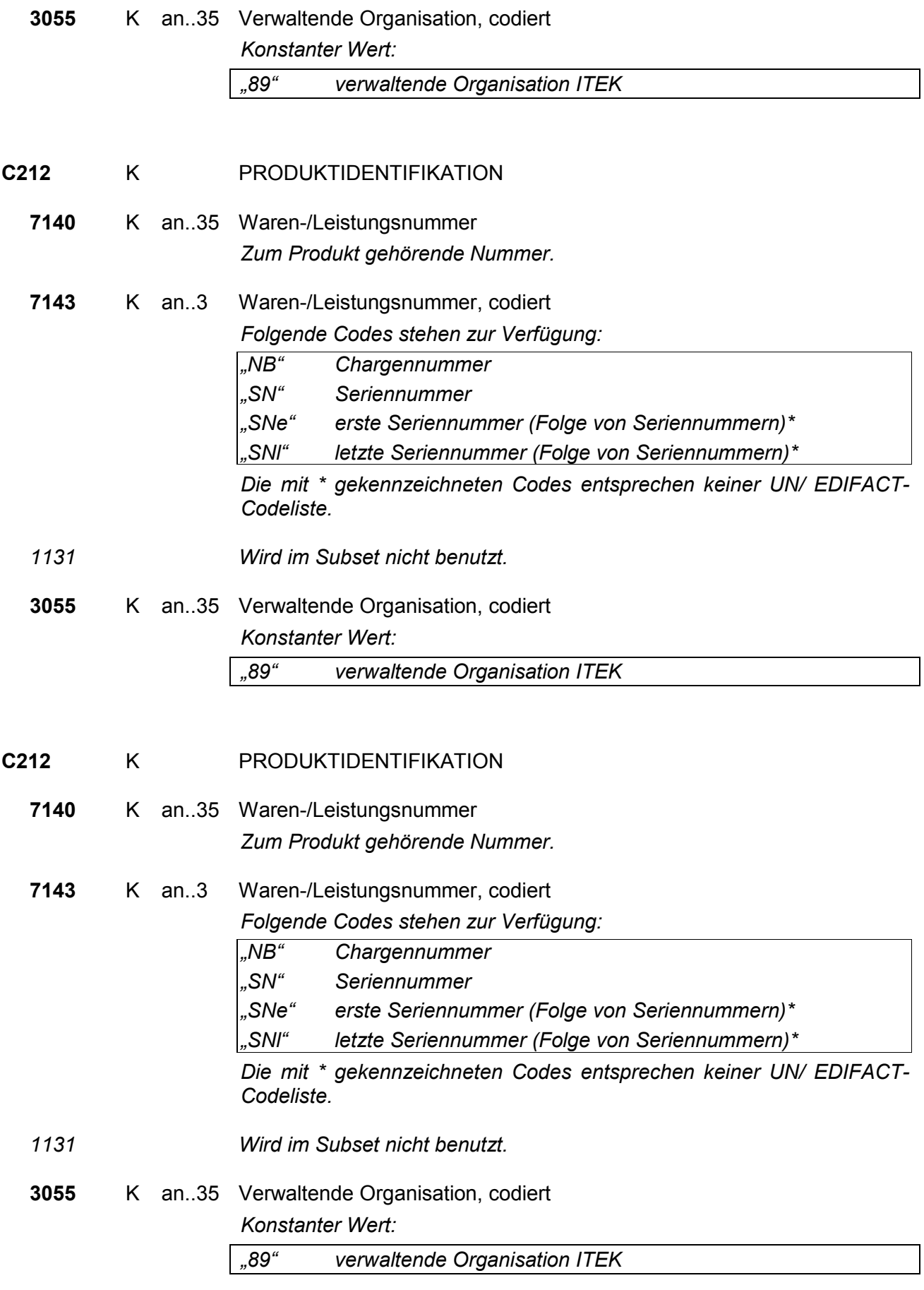

# **C212** K PRODUKTIDENTIFIKATION

**7140** K an..35 Waren-/Leistungsnummer *Zum Produkt gehörende Nummer.* 

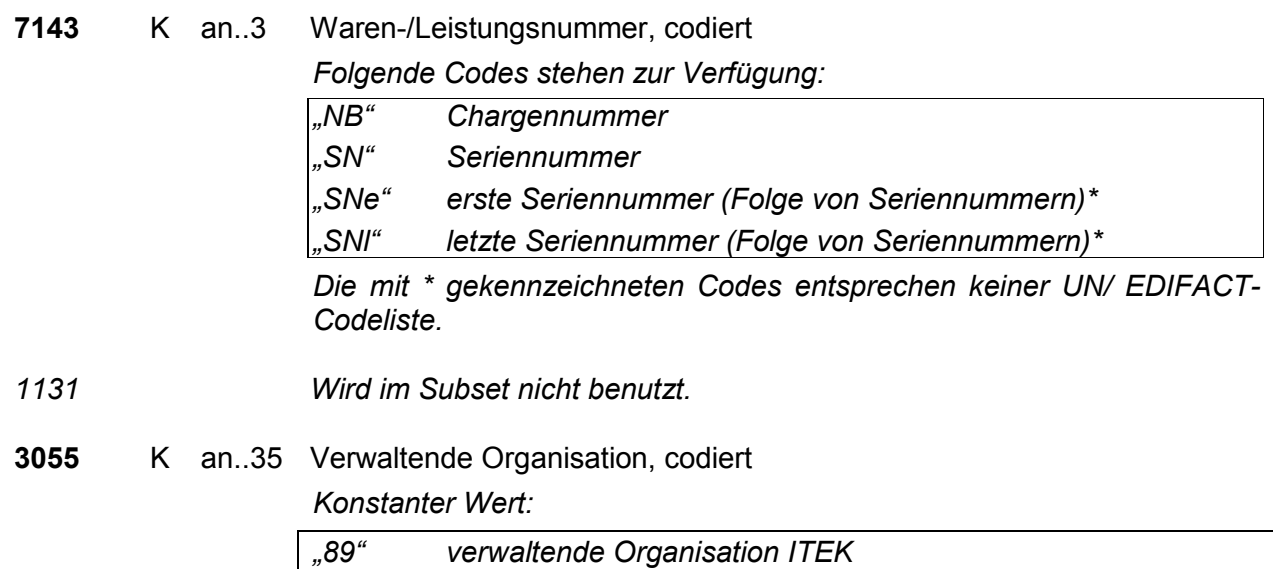

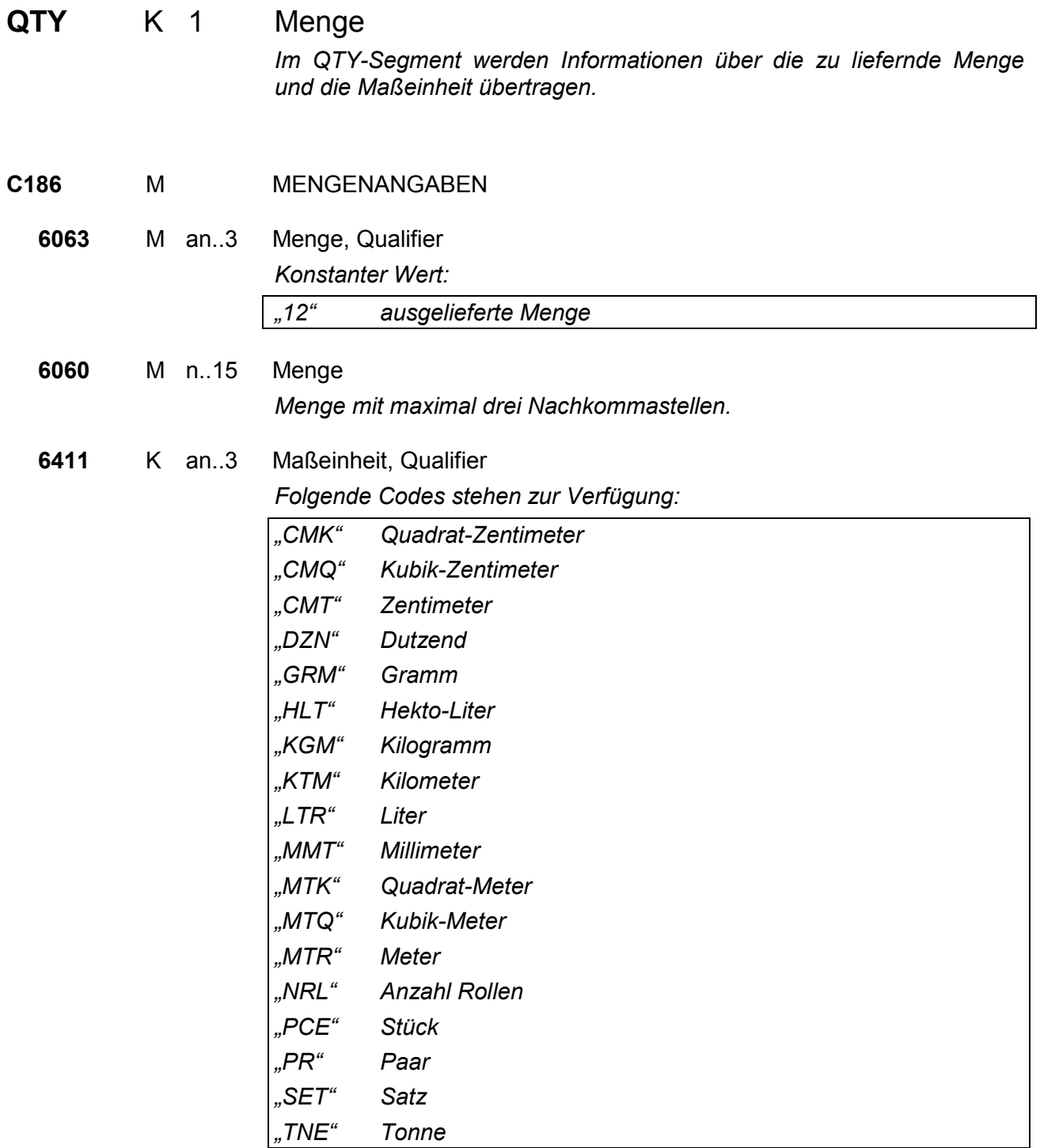

### **Segmentgruppe 16 K 6**

Diese Segmentgruppe beinhaltet das RFF-Segment. Die Gruppe enthält Referenzen zu einzelnen Positionen.

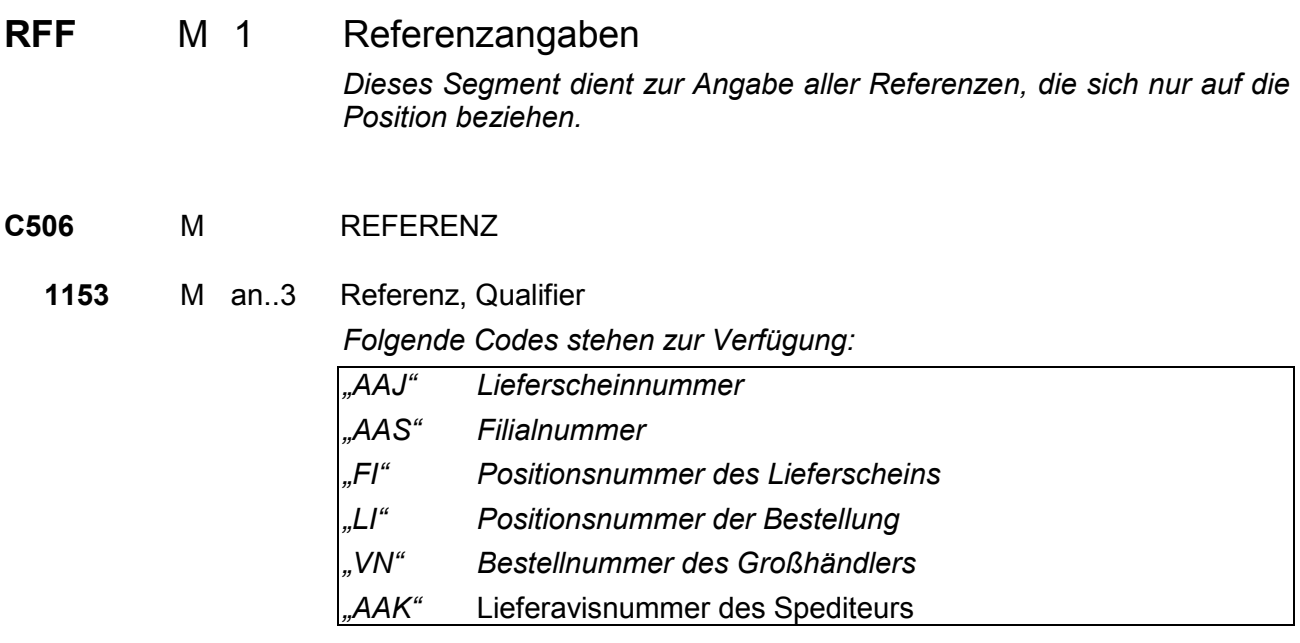

**1154** K an..35 Referenznummer

**Segmentgruppe 16 Ende** 

### **Segmentgruppe 23 K 1**

Diese Segmentgruppe enthält die Segmente QVR und DTM zur Angabe von Mengenabweichungen und den entsprechenden Datumsangaben.

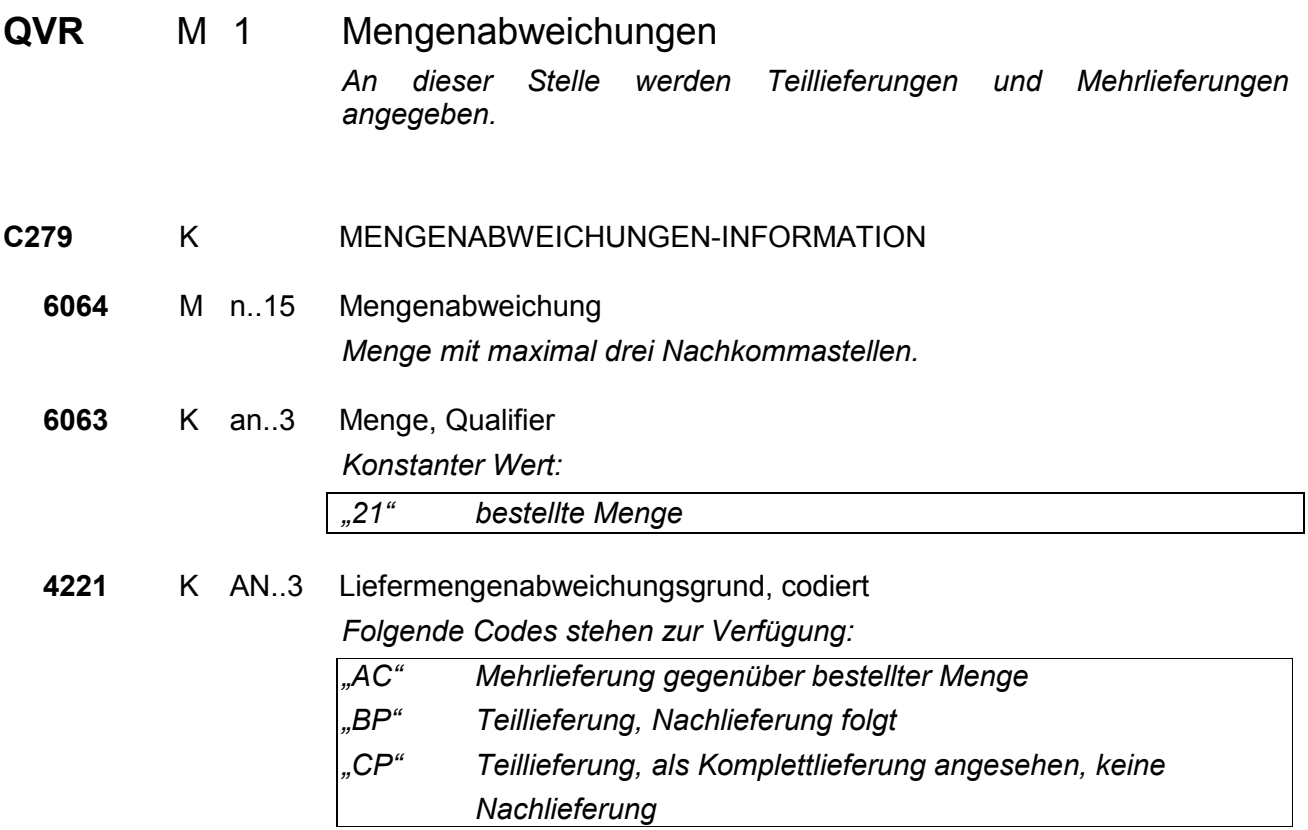

*In diesem Segment wird die Differenz der gelieferten zur bestellten Menge angegeben.* 

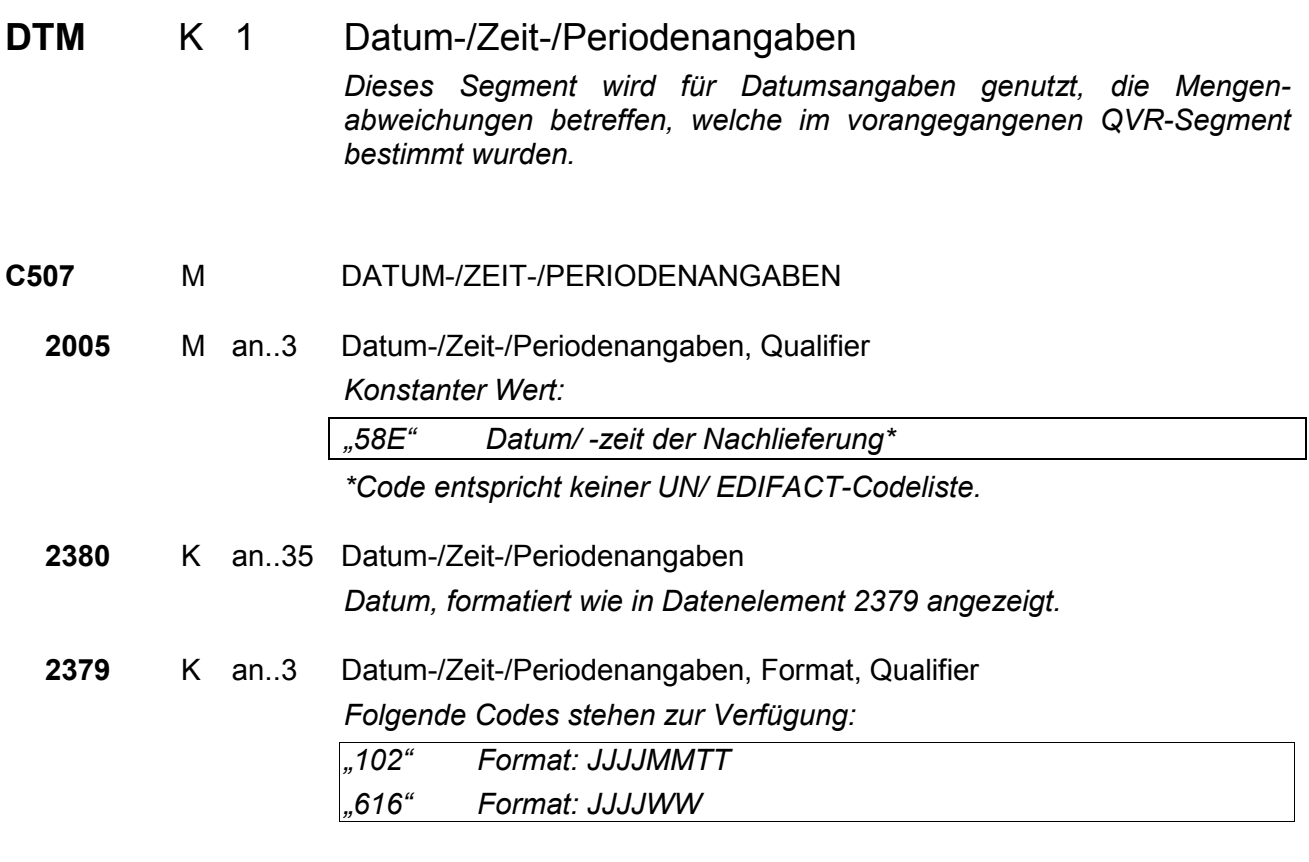

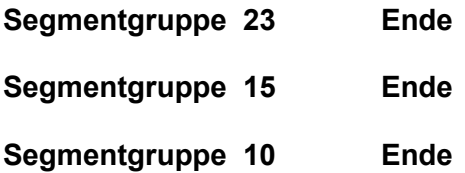

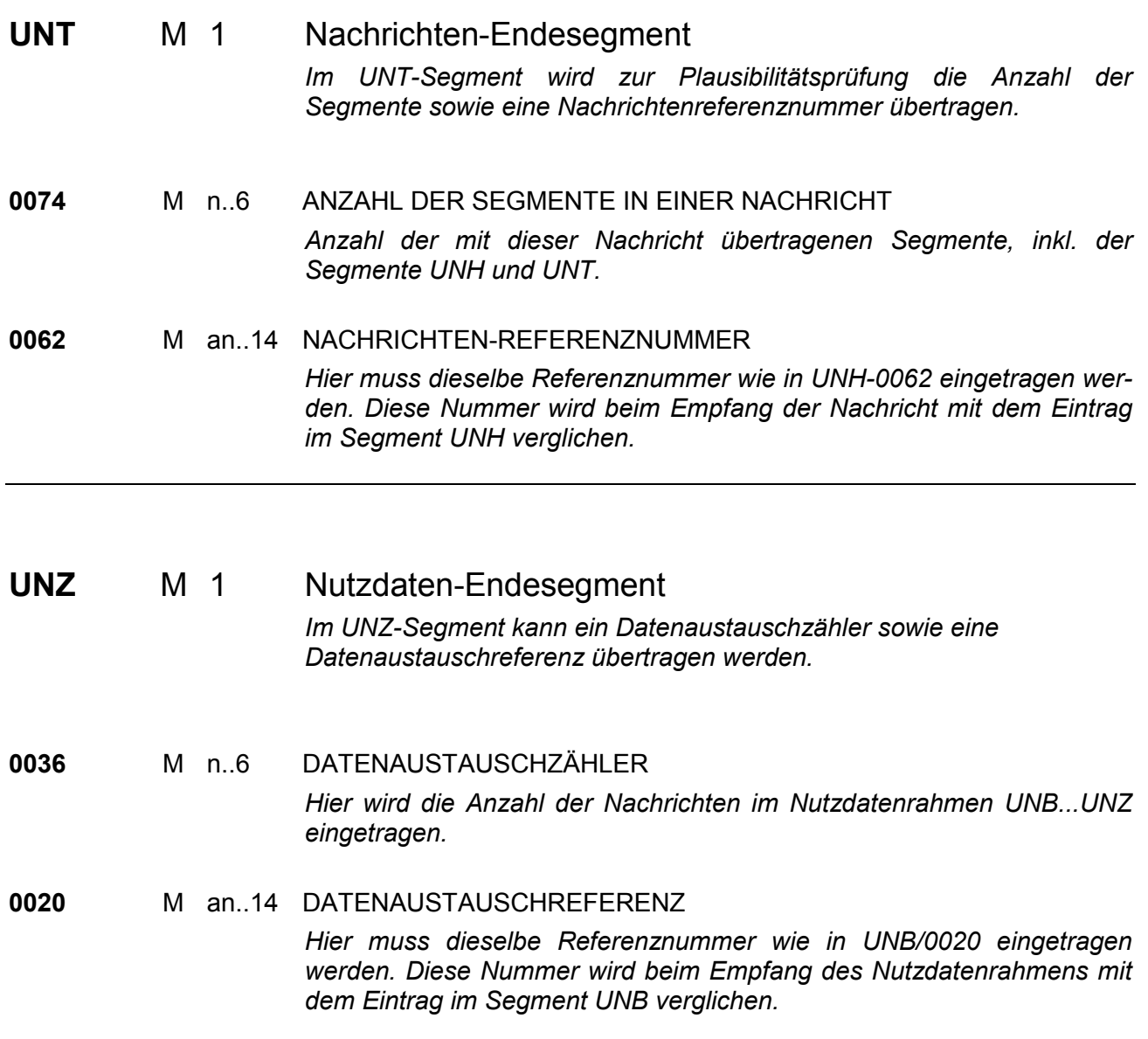

# 7 Beispielnachricht

```
UNA:+.? ' 
UNB+UNOC:3+4399901598867:52+Lieferant-DE:52+050401:1225+1+PSWD' 
UNH+1+DESADV:D:96B:UN:ITEK32' 
BGM+22E+Lieferavis 2711' 
DTM+11:20050410:102' 
NAD+CA+10000000001::9++Firma Muster:GmbH&Co. KG+Musterweg 
1+Musterdorf++59929+DE' 
RFF+API:4711' 
CTA++:Frau Muster' 
COM+www.firma-mustermann.de:AH' 
TDT+13+5711+10+31+4388888014101::9:Harry Mueller+++HH-XX 999:::MAN 30 Tonner 
Auflieger'
CPS+1+1' 
PAC+9++BB++:3' 
MEA+AAE+ABJ+MTQ:0.905' 
PCI+33E' 
GIN+ML+6711003' 
LIN+1++77110045:MF' 
PIA+1+3331:NB::89+48261103:SN::89' 
QTY+12:9:PCE' 
RFF+AAJ:4911002341' 
QVR+2:21+AC' 
DTM+58E:20050411:102' 
LIN+2++71190045:MF' 
...' 
UNT+20+1' 
UNZ+1+1'
```